# **HSDPA Standard AT Commands Manual**

VERSION 1.2

# modmax  $^\circledR$

# 3G Data Modem MM - 6280IND

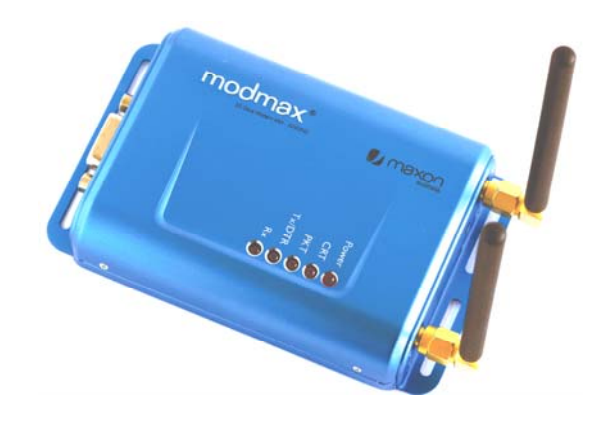

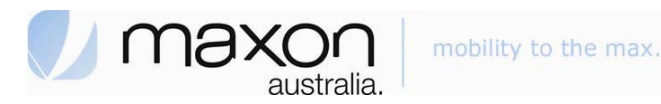

This document is the sole and exclusive property of Maxon. Not to be distributed or divulged without prior written agreement.

**36A Gibson Ave Padstow NSW 2211 Australia URL: www.maxon.com.au**

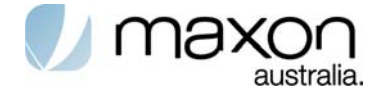

# **Document Description**

All data and information contained in or disclosed by this document are confidential and proprietary information of Maxon Australia, and all rights therein are expressly reserved. By accepting this material, the recipient agrees that this material and the information contained therein are held in confidence and in trust and will not be copied or reproduced in whole or in part, nor its contents revealed in any manner to others without the express written permission of Maxon Australia.

This information provided in this document is provided on an "as is" basis.

In no event will Maxon Australia be liable for any damages arising directly or indirectly from any use of information contained in this document.

Information in this document is subjected to change without any notice.

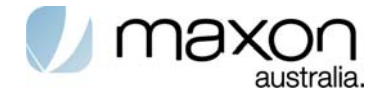

# **REVISION HISTORY**

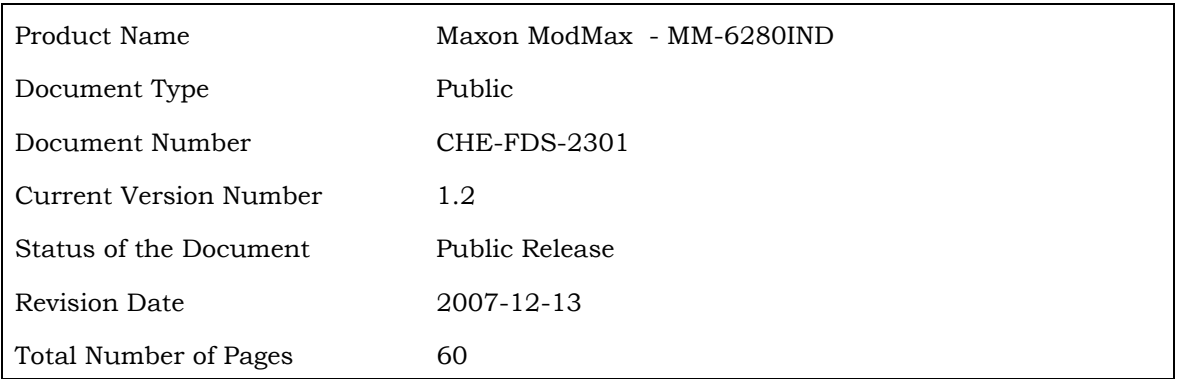

### - Revision History

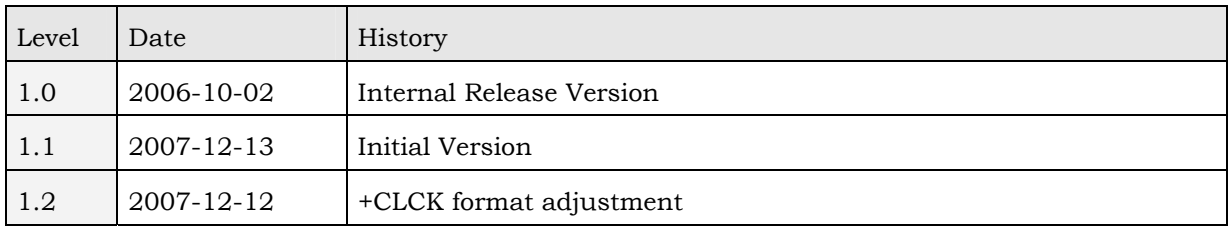

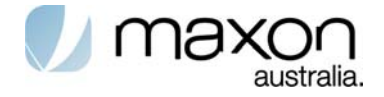

# **CONTACT INFORMATION**

Depending on the nature of your inquiry, please feel free to contact the following senior personnel:

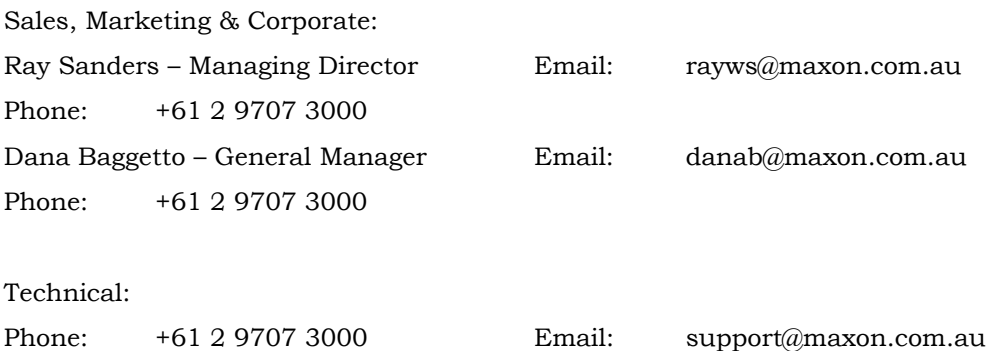

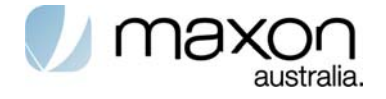

# **TABLE OF CONTENTS**

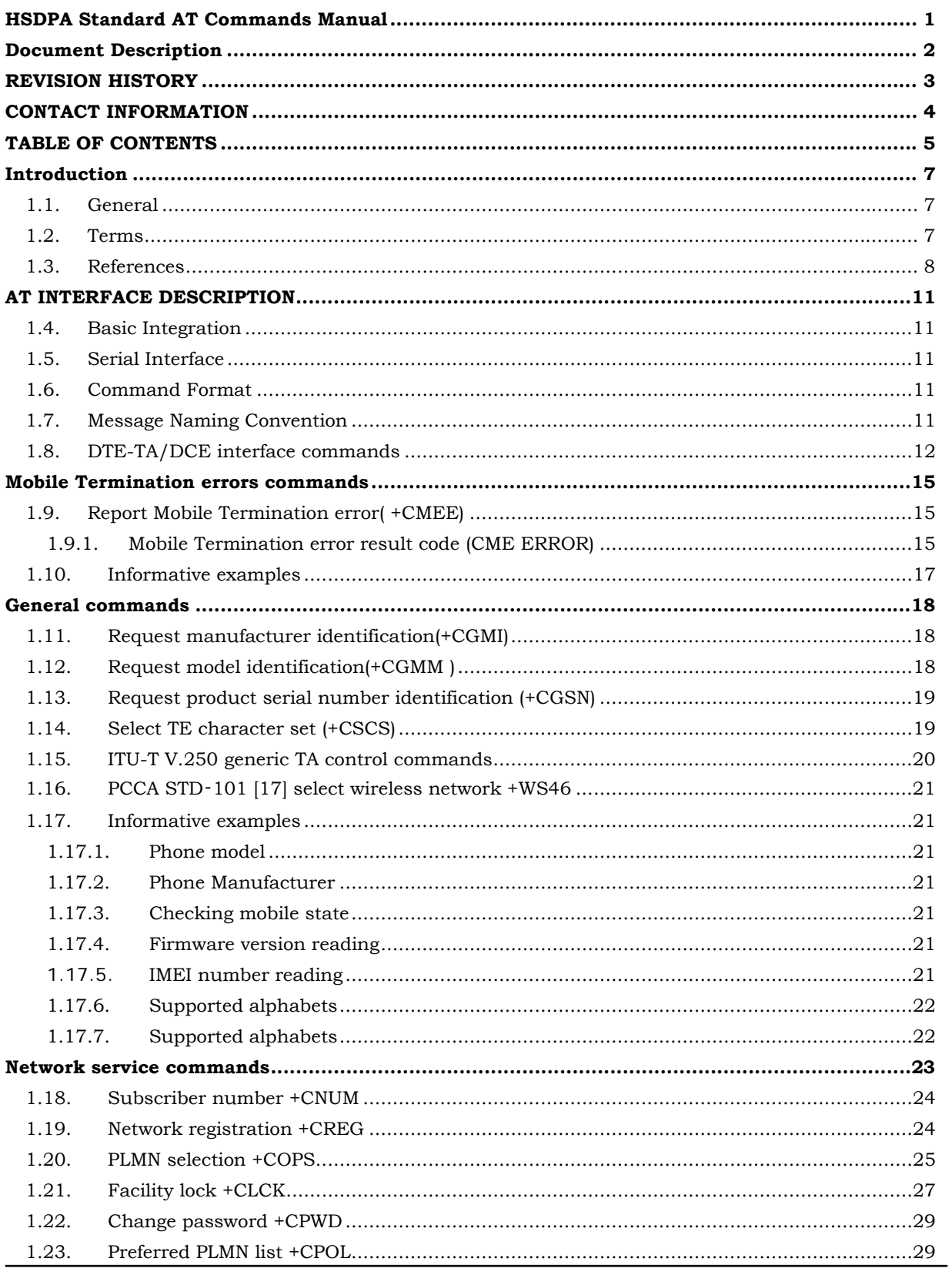

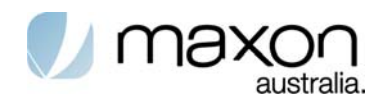

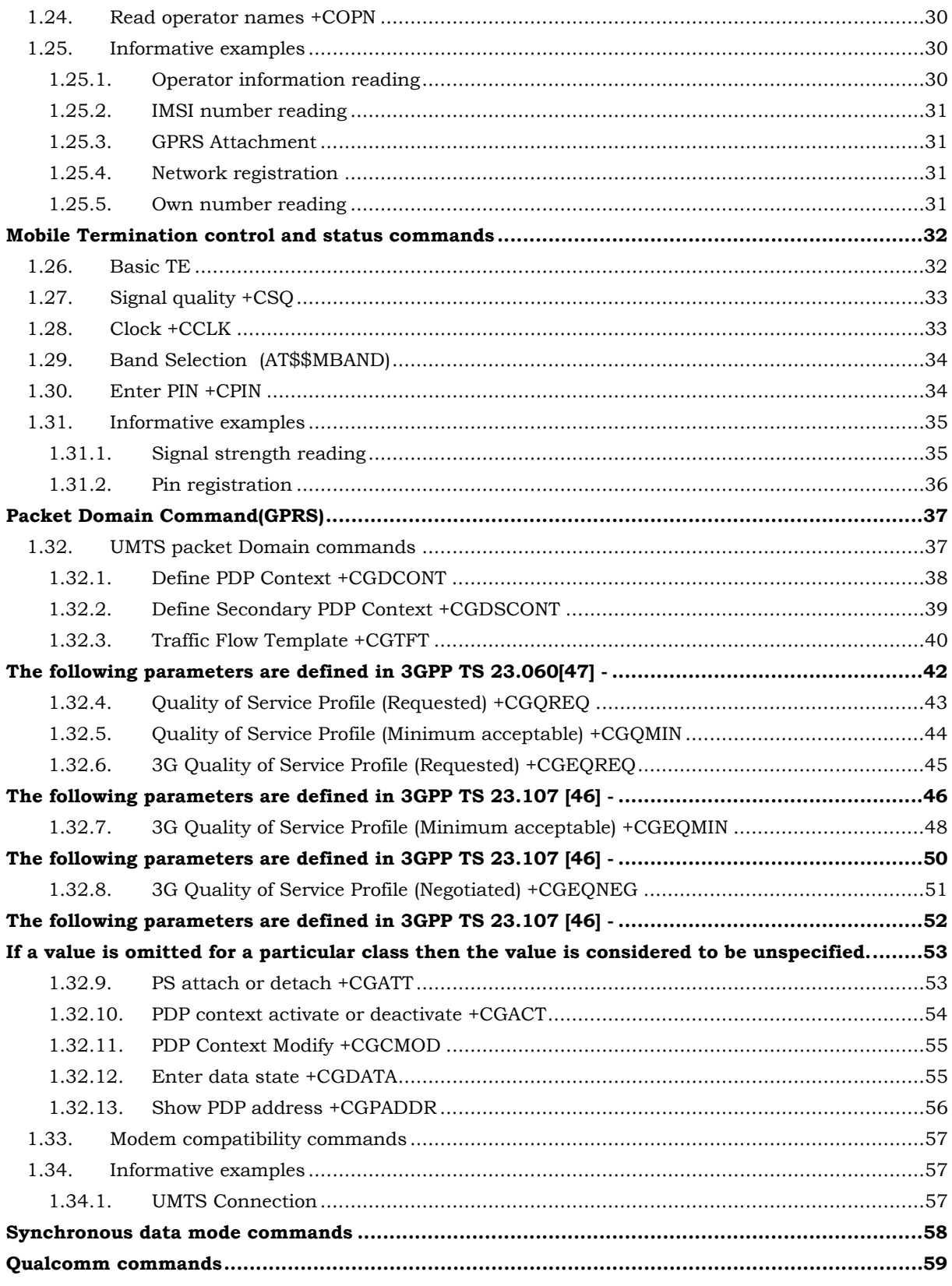

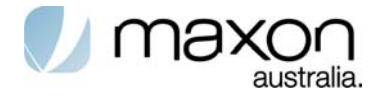

# **Introduction**

# **1.1. General**

The 3GPP TS 27.007 technical specification defines an AT command set for use in controlling devices that operate on WCDMA networks. This document identifies which of those AT commands are supported on the CHU628 USB modem module.

The specification document that lists the AT command set, 3GPP TS 27.007 V5.6.0(2005-03), is available on the 3GPP web site, www.3gpp.org.

The table below identifies whether each command is supported on the CHU628 USB module.

An "N/A in the support column of the table indicates that the command is related to a feature that is not available on the modems.

# **1.2. Terms**

The following terms are used throughout this document. We have provided and explanation of these for your reference.

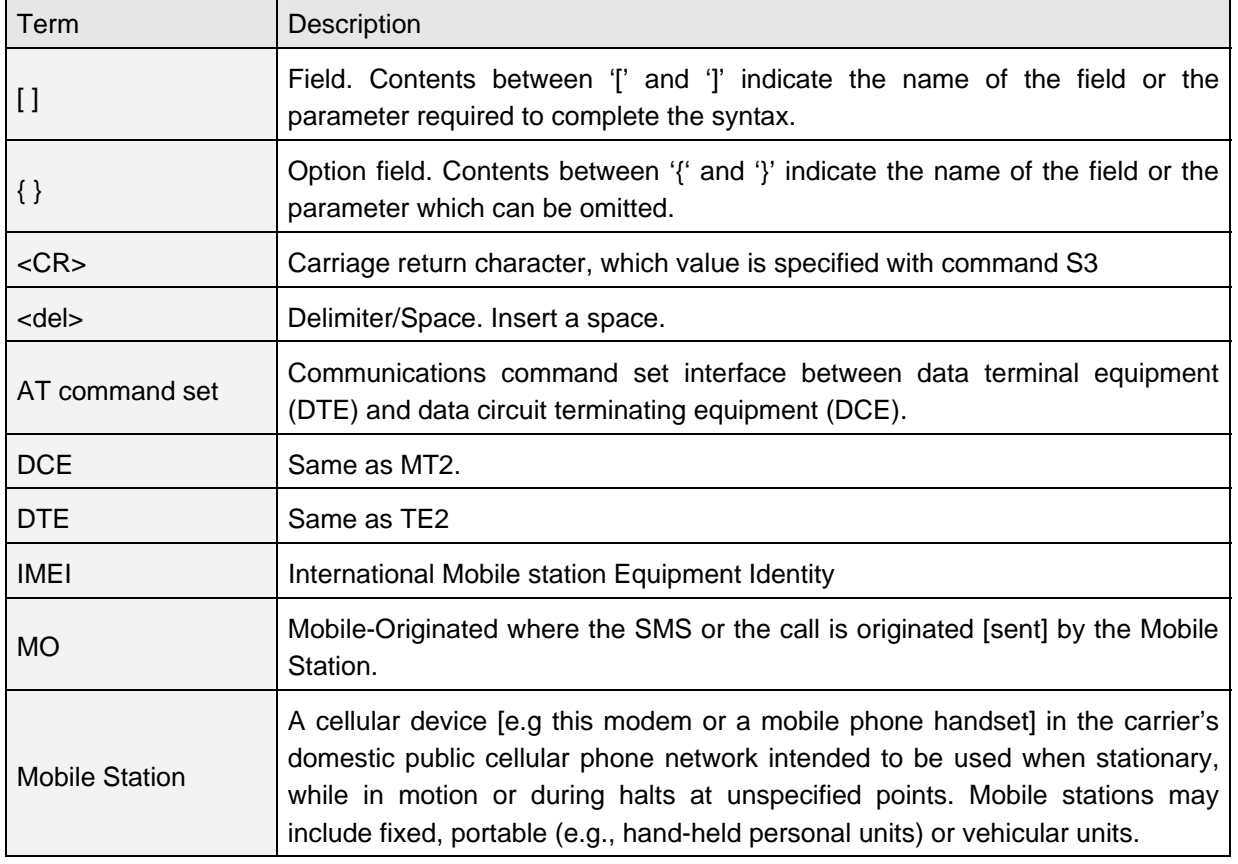

### **Table 1. Terms definition**

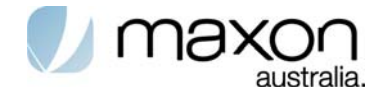

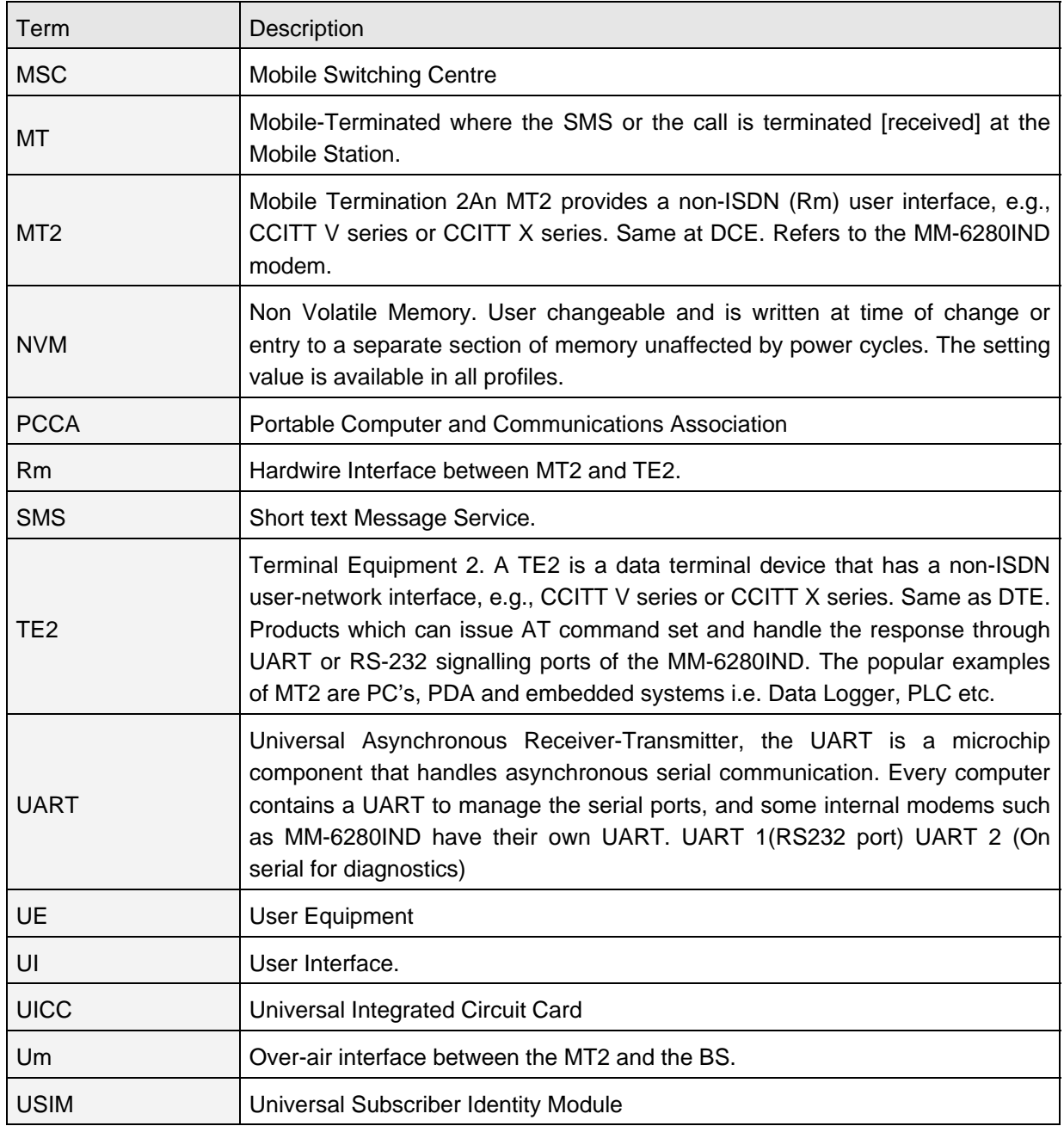

### **1.3. References**

The following standards are referenced in this text.

### **3GPP TS 22.002**

3rd Generation Partnership Project; Bearer Services (BS) supported by a GSM Public Land Mobile Network (PLMN)

### **3GPP TS 22.003**

3rd Generation Partnership Project; Teleservices supported by a GSM Public Land Mobile Network (PLMN).

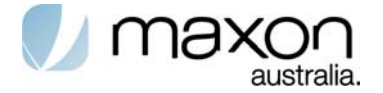

### **3GPP TS 22.081**

3rd Generation Partnership Project; Line identification supplementary services - Stage 1.

### **3GPP TS 22.082**

3rd Generation Partnership Project; Call Forwarding (CF) supplementary services - Stage 1".

### **3GPP TS 22.083**

3rd Generation Partnership Project; Call Waiting (CW) and Call Hold (HOLD) supplementary services - Stage 1".

### **3GPP TS 22.088**

3rd Generation Partnership Project; Call Barring (CB) supplementary services - Stage 1.

### **3GPP TS 23.003**

3rd Generation Partnership Project; Numbering, addressing and identification.

### **3GPP TS 24.008**

3rd Generation Partnership Project; Mobile Radio Interface Layer 3 specification; Core Network Protocols-Stage 3.

### **GSM MoU SE.13**

GSM MoU Permanent Reference Document SE.13

GSM Mobile Network Codes and Names.

### **ITU-T Recommendation E.212**

Identification plan for land mobile stations.

### **ITU-T Recommendation T.31**

Asynchronous facsimile DCE control, service class 1.

### **ITU-T Recommendation T.32**

Asynchronous facsimile DCE control, service class 2.

### **ITU-T Recommendation T.50**

International Reference Alphabet (IRA) (Formerly International Alphabet No. 5 or IA5) - Information technology - 7-bit coded character set for information exchange.

### **ITU-T Draft new Recommendation V.250**

Serial asynchronous automatic dialling and control.

### **Telecommunications Industry Association TIA IS-99**

Data Services Option Standard for Wideband Spread Spectrum Digital Cellular System.

### **Telecommunications Industry Association TIA IS-135**

800 MHz Cellular Systems, TDMA Services, Async Data and Fax.

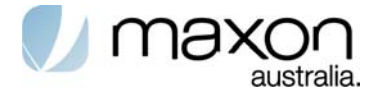

### **Portable Computer and Communications Association PCCA STD-101 Data Transmission Systems and Equipment**

Serial Asynchronous Automatic Dialling and Control for Character Mode DCE on Wireless Data Services.

### **3GPP TS 27.060**

3rd Generation Partnership Project; General requirements on Mobile Stations (MS) supporting General Packet Radio Bearer Service (GPRS).

### **CCITT Recommendation V.110**

Support of data terminal equipments (DTEs) with V-Series interfaces by an integrated services digital network.

### **CCITT Recommendation V.120**

Support by an ISDN of data terminal equipment with V-Series type interfaces with provision for statistical multiplexing.

### **ITU-T Recommendation X.31**

Support of packet mode terminal equipment by an ISDN.

### **3GPP TS 31.101**

UICC-Terminal Interface; Physical and Logical Characteristics

### **ETSI TS 102 310**

Smart Cards; Extensible Authentication Protocol support in the UICC.

### **ETSI TS 102 221**

Smart cards; UICC-Terminal interface; Physical and logical characteristics.

### **RFC 3748, June 2004**

Extensible Authentication Protocol (EAP)

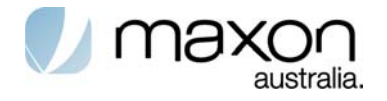

# **INTERFACE DESCRIPTION**

# **1.4. Basic Integration**

The MM-6280IND supports asynchronous serial communication known as RS-232 or USB.

This chapter describes the basic integration and communication of MT2 with TE2. MT2 hereby defines MM-6280IND and TE2 means host products which can issue AT commands and handle the response through UART or USB signalling. The popular examples of TE2 are PC's, PDA's and unmanned systems such as Data Loggers, RTU's or PLC's.

# **1.5. Serial Interface**

TE2's command and MT2's response pair is the basic interface sequence. The pairs should keep a pre-defined format and ignore the case of letters unless otherwise specified. MM-6280IND supports 2 serial interfaces, USB and UART. USB and UART serve an AT command set with ASCII character sequence.

# **1.6. Command Format**

The AT command set in USB and UART is based on ASCII text. The extended AT command set by Qualcomm start with "AT\$QC" and the extended AT command set by C-motech start with "AT\$\$". All commands should finish by <CR>, 0x0d.

Any spaces in the AT command field are ignored and the space in the parameter field should be removed if it is not necessary unless otherwise specified.

With few exceptions the following syntax provides the given response for each AT command. Where not applicable the response is ERROR:

| Command                    | Description                                                       |
|----------------------------|-------------------------------------------------------------------|
| $AT***?$                   | reads current set value                                           |
| $AT***=?$                  | reads supported range of values                                   |
| $AT***=$ $\le$ value $\ge$ | changes current set value to new set value                        |
| ASCII commands/ACK         | $AT$ \$\$ command = argument                                      |
| <b>ASCII</b>               | \$\$command: result                                               |
| responses/notifications    | Error(In case of not applicable command, or wrong argument input) |

**Table 2. AT command Format** 

NOTE: \*\*\* stands for the specific AT syntax.

# **1.7. Message Naming Convention**

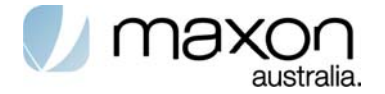

The following diagram shows the naming convention of messages between MT2 and TE2.

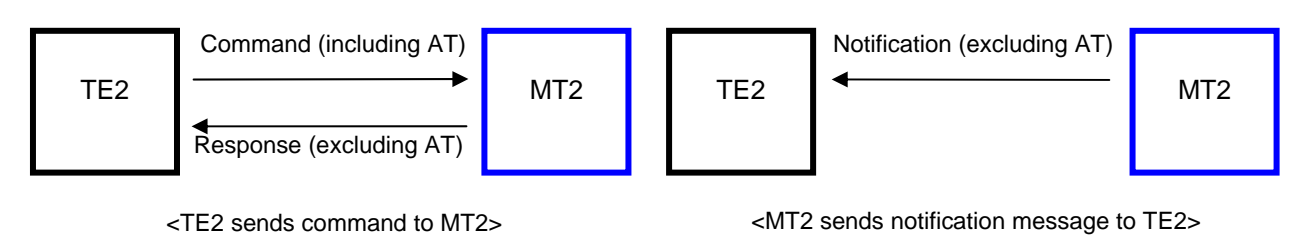

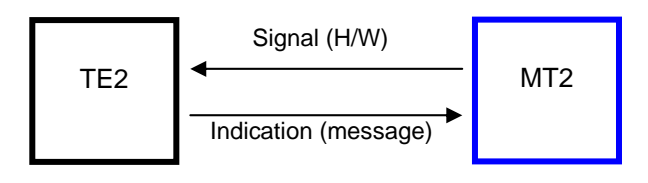

<MT2 sends H/W signalling to TE2>

Figure 1. Naming convention diagram

# **1.8. DTE-TA/DCE interface commands**

### **Table 3. ITU-T V.250 commands relating to TE-TA interface**

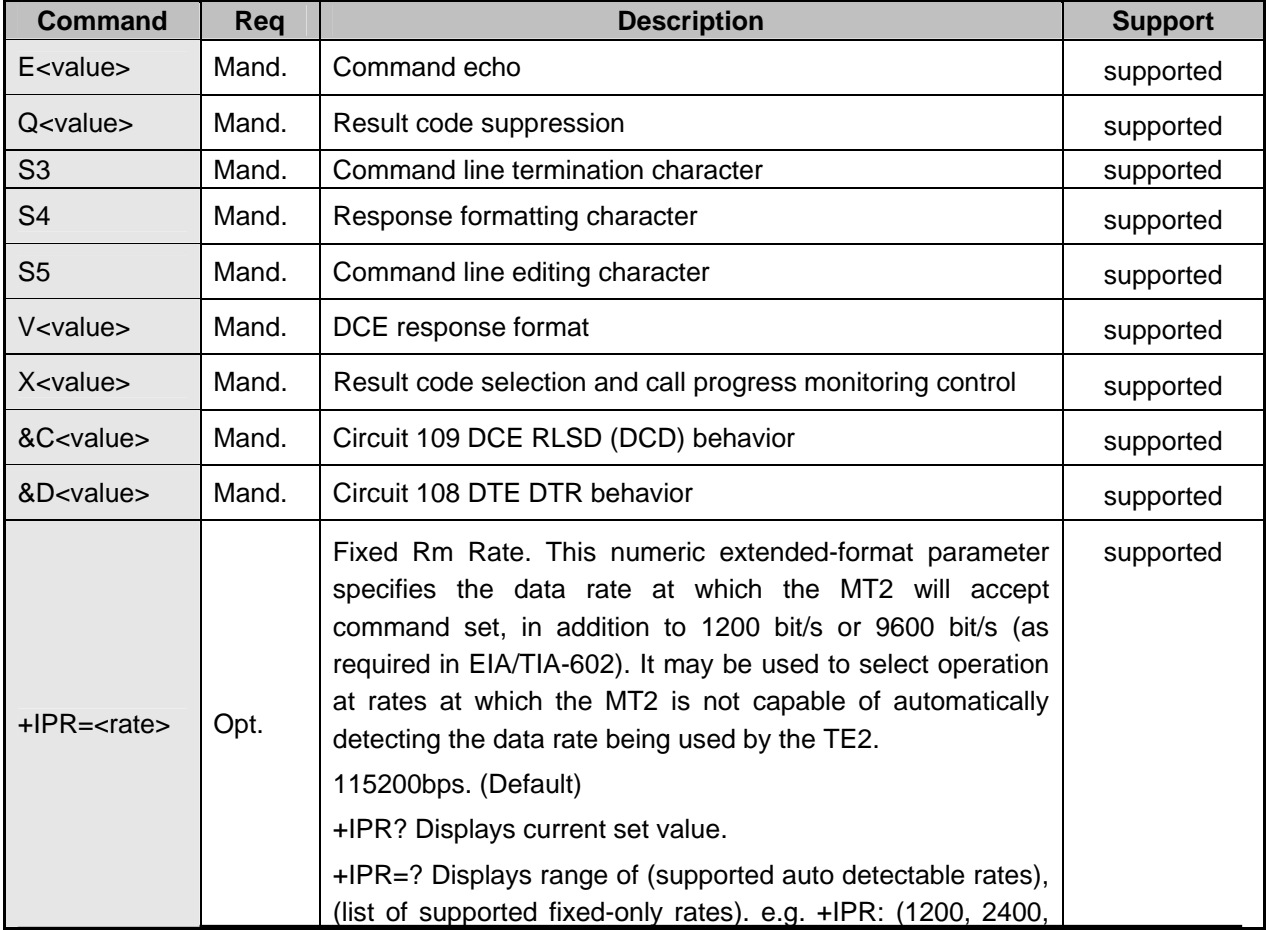

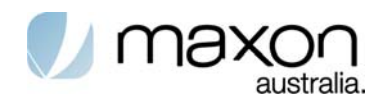

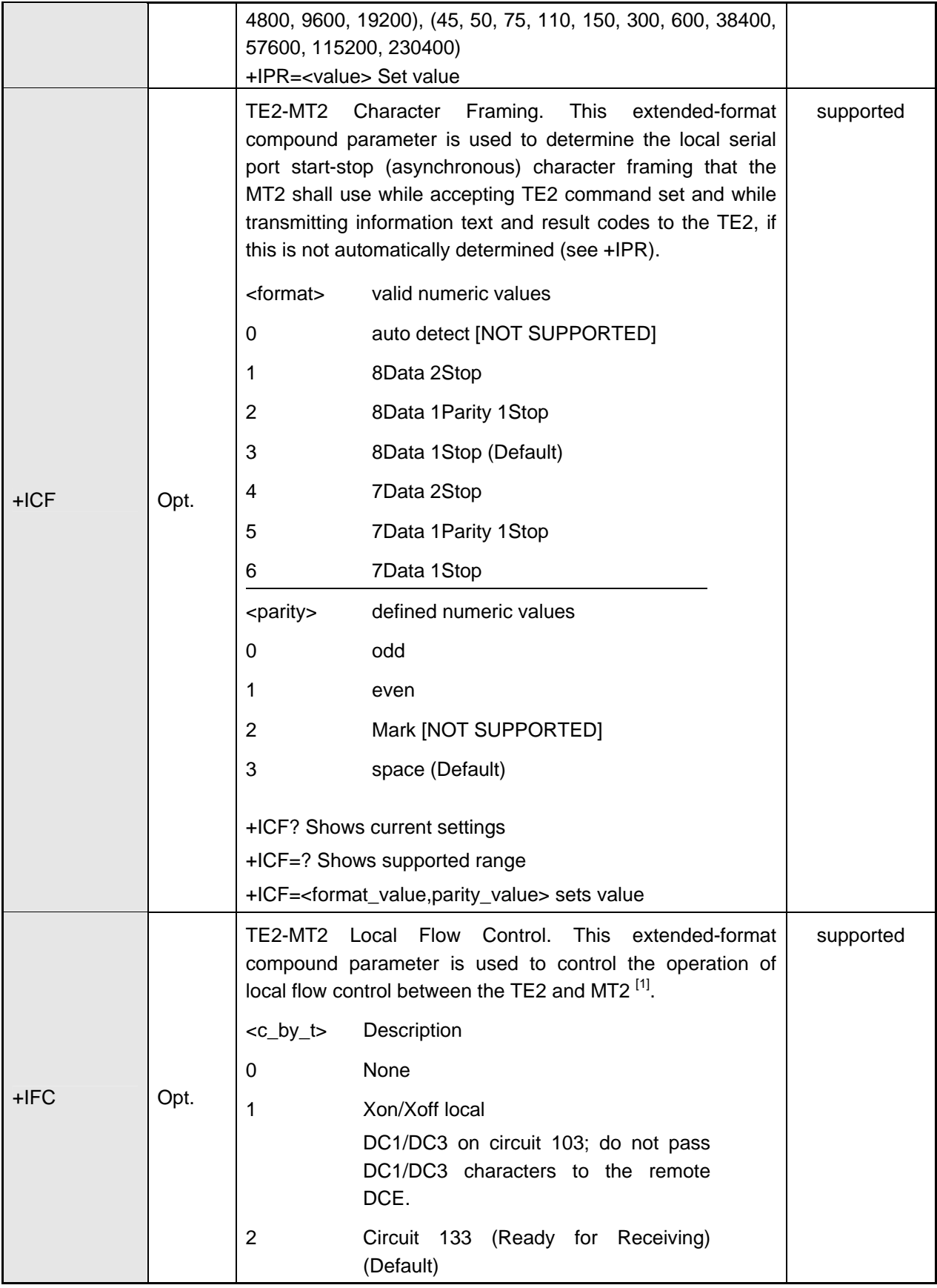

HSDPA Standard At Commands Page 13 of 60 Version 1.2

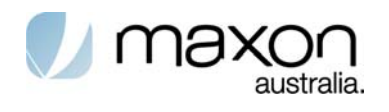

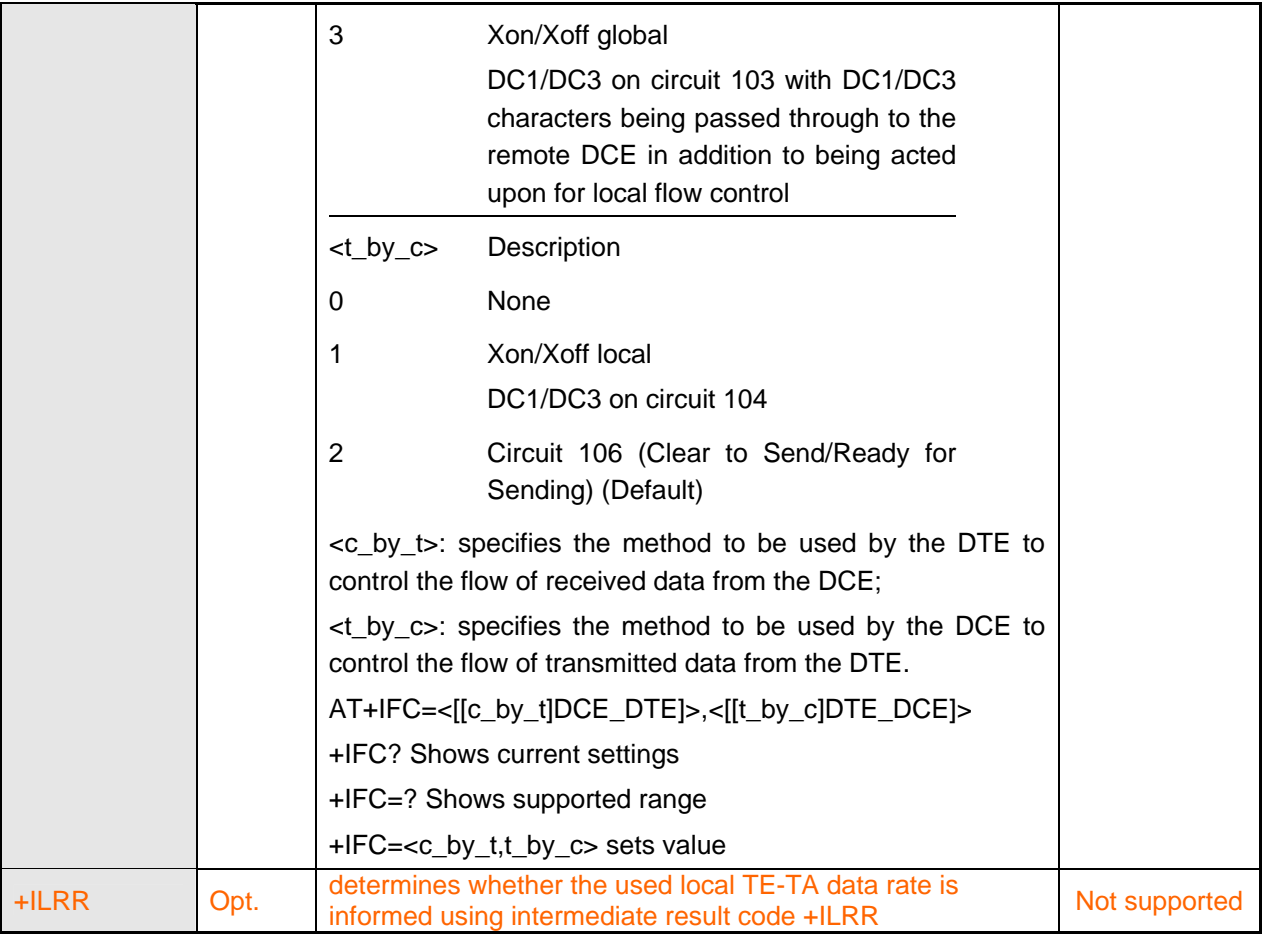

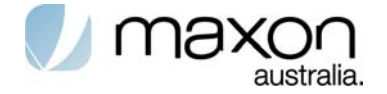

# **Mobile Termination errors commands**

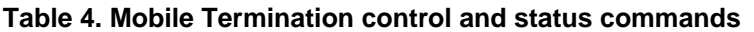

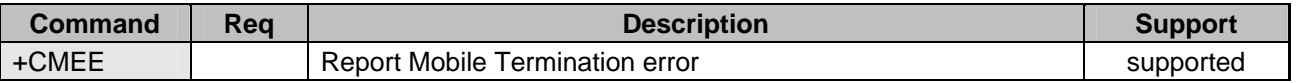

# **1.9. Report Mobile Termination error( +CMEE)**

Set command disables or enables the use of result code +CME ERROR: <err> as an indication of an error relating to the functionality of the MT. When enabled, MT related errors cause +CME ERROR: <err> final result code instead of the regular ERROR final result code. ERROR is returned normally when error is related to syntax, invalid parameters, or TA functionality.

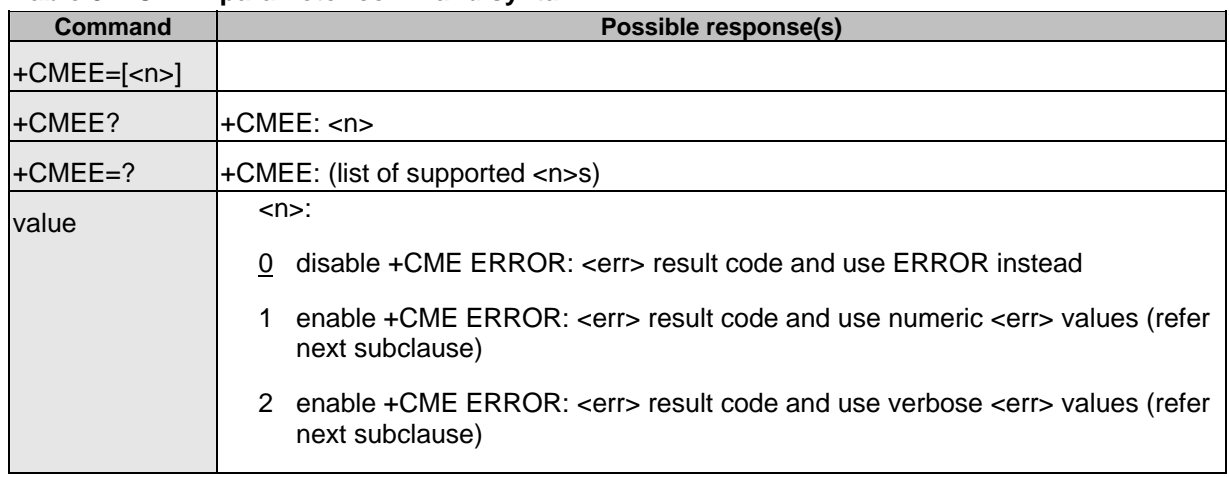

### **Table 5. +CMEE parameter command syntax**

### **1.9.1. Mobile Termination error result code (CME ERROR)**

The operation of +CME ERROR: <err> result code is similar to the regular ERROR result code: if +CME ERROR: <err> is the result code for any of the commands in a command line, none of the following commands in the same command line is executed (neither ERROR nor OK result code shall be returned as a result of a completed command line execution). The format of <err> can be either numeric or verbose. This is set with command +CMEE (refer previous subclause).

<err> values (numeric format followed by verbose format):

- 0 phone failure
- 1 no connection to phone
- 2 phone-adaptor link reserved
- 3 operation not allowed
- 4 operation not supported
- 5 PH-SIM PIN required
- 6 PH-FSIM PIN required

HSDPA Standard At Commands Page 15 of 60 Version 1.2

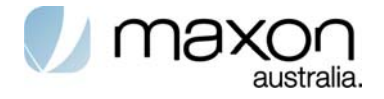

- 7 PH-FSIM PUK required
- 10 SIM not inserted (Note)
- 11 SIM PIN required
- 12 SIM PUK required
- 13 SIM failure (Note)
- 14 SIM busy (Note)
- 15 SIM wrong (Note)
- 16 incorrect password
- 17 SIM PIN2 required
- 18 SIM PUK2 required
- 20 memory full
- 21 invalid index
- 22 not found
- 23 memory failure
- 24 text string too long
- 25 invalid characters in text string
- 26 dial string too long
- 27 invalid characters in dial string
- 30 no network service
- 31 network timeout
- 32 network not allowed emergency calls only
- 40 network personalization PIN required
- 41 network personalization PUK required
- 42 network subset personalization PIN required
- 43 network subset personalization PUK required
- 44 service provider personalization PIN required
- 45 service provider personalization PUK required
- 46 corporate personalization PIN required
- 47 corporate personalization PUK required
- 48 hidden key required
- 49 EAP method not supported
- 50 Incorrect parameters

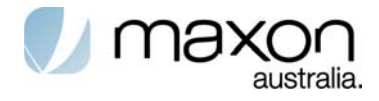

100 Unknown

# **1.10. Informative examples**

An example of TA responses with all three +CMEE values when MT manufacturer identification is requested but MT is not connected to the TA:

AT+CMEE=0 (+CME ERROR shall not be used) OK AT+CGMI ERROR AT+CMEE=1 (use numeric <err>) OK AT+CGMI +CME ERROR: 1 AT+CMEE=2 (use verbose <err>) OK AT+CGMI +CME ERROR: no connection to phone

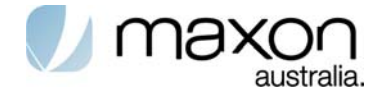

# **General commands**

ITU-T Recommendation V.250 [14] includes "Generic DCE Control" commands with the prefix +G. These commands are for the identification of the TA. Four of those commands are adapted here to be the identification commands of the MT. Syntax is otherwise similar but the prefix is +CG. TIA IS-99 [15] uses same commands for base station identification.

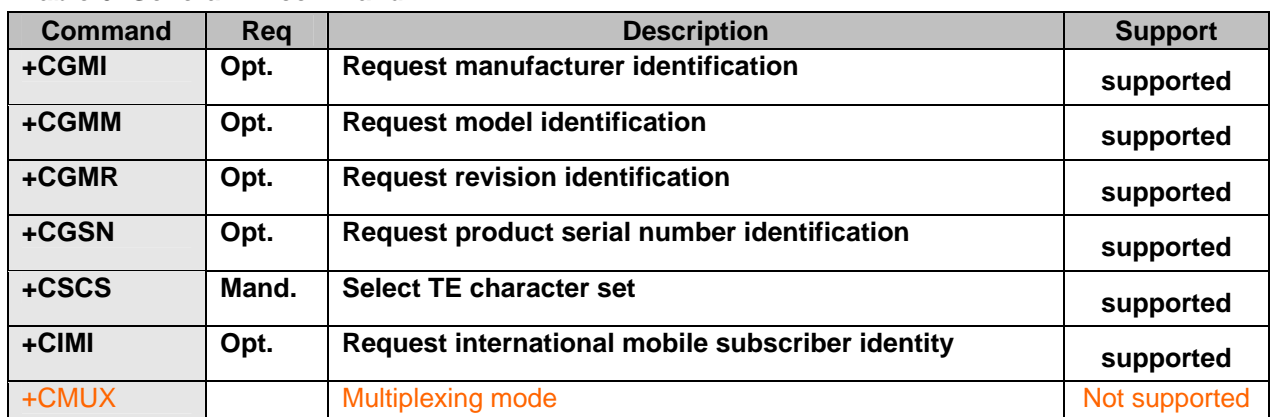

### **Table 6. General AT command**

# **1.11. Request manufacturer identification(+CGMI)**

Execution command causes the TA to return one or more lines of information text <manufacturer>. determined by the MT manufacturer, which is intended to permit the user of the TA to identify the manufacturer of the MT to which it is connected to. Typically, the text will consist of a single line containing the name of the manufacturer, but manufacturers may choose to provide more information if desired.

**Table 7. +CGMI action command syntax** 

| <b>Command</b> | Possible response(s)                                                                                                    |
|----------------|----------------------------------------------------------------------------------------------------|
| +CGMI          | <manufacturer></manufacturer>                                                                                                    |
|                | +CME ERROR: <err></err>                                                                                                    |
| $+CGMI=?$      |                                                                                                    |
| <b>value</b>   | <manufacturer>: the total number of characters, including line terminators, in the<br/>linformation text shall not exceed 2048 characters</manufacturer> |

# **1.12. Request model identification(+CGMM )**

Execution command causes the TA to return one or more lines of information text <model>, determined by the MT manufacturer, which is intended to permit the user of the TA to identify the specific model of the MT to which it is connected to. Typically, the text will consist of a single line containing the name of the product, but manufacturers may choose to provide more information if desired.

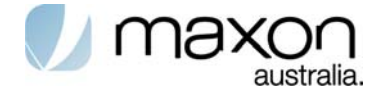

### **Table 8. +CGMM action command syntax**

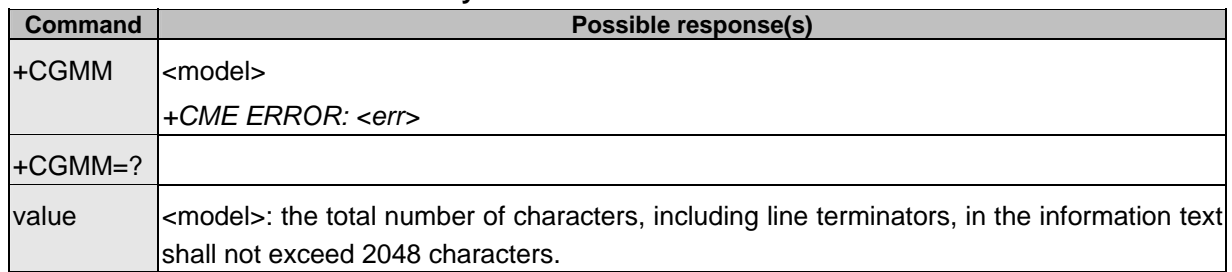

# **1.13. Request product serial number identification (+CGSN)**

Execution command causes the TA to return one or more lines of information text <sn>, determined by the MT manufacturer, which is intended to permit the user of the TA to identify the individual MT to which it is connected to. Typically, the text will consist of a single line containing the IMEI (International Mobile station Equipment Identity; refer 3GPP TS 23.003 [7]) number of the MT, but manufacturers may choose to provide more information if desired.

### **Table 9. +CGSN action command syntax**

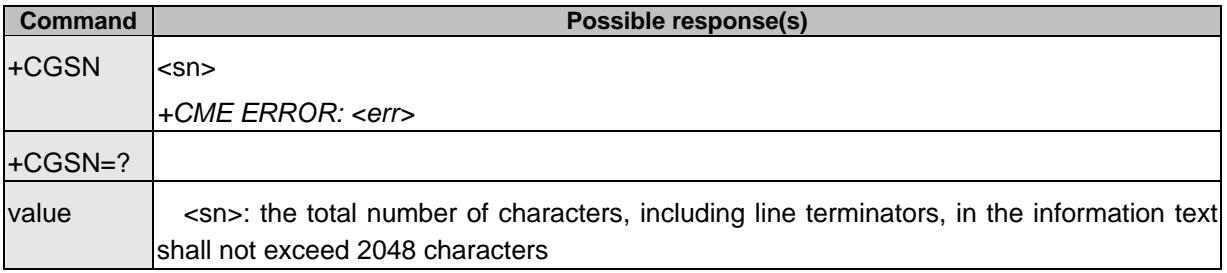

# **1.14. Select TE character set (+CSCS)**

Set command informs TA which character set <chset> is used by the TE. TA is then able to convert character strings correctly between TE and MT character sets.

### **Table 10. +CSCS parameter command syntax**

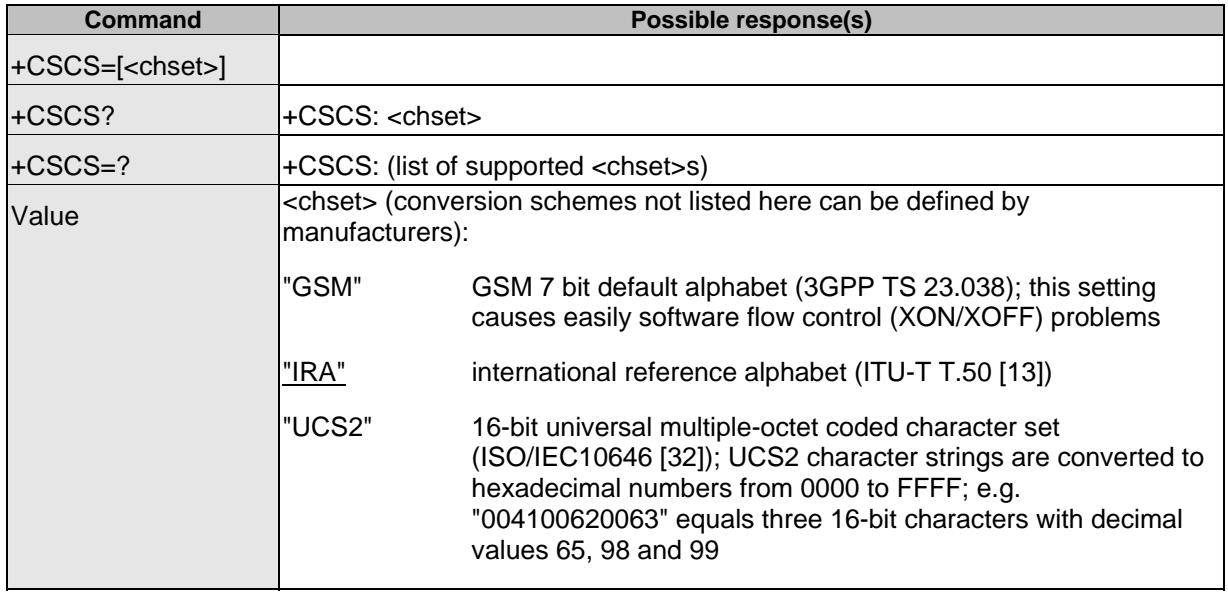

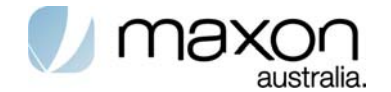

# **1.15. ITU-T V.250 generic TA control commands**

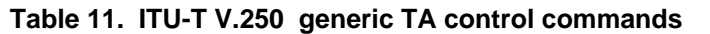

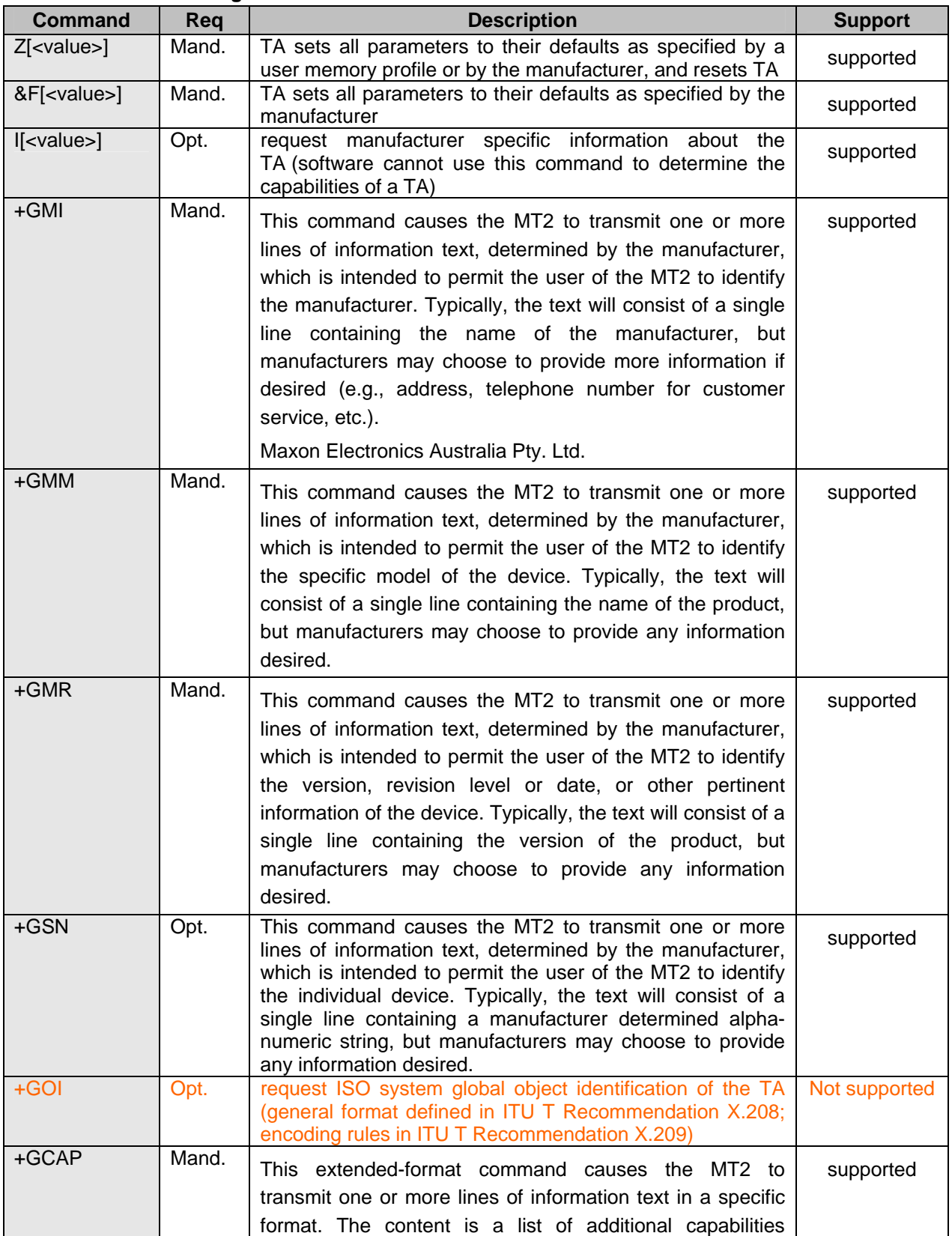

HSDPA Standard At Commands Page 20 of 60 Version 1.2

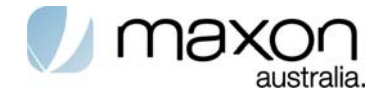

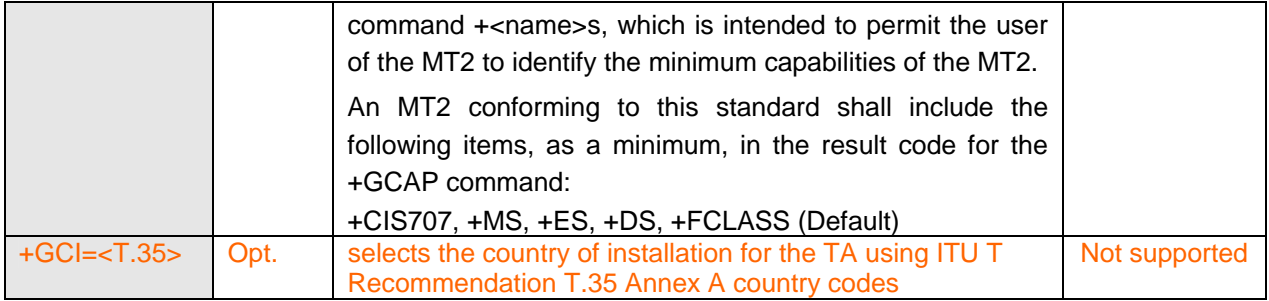

# **1.16. PCCA STD**‑**101 [17] select wireless network +WS46**

### **Table 12. PCCA STD**‑**101 [17] select wireless network +WS46**

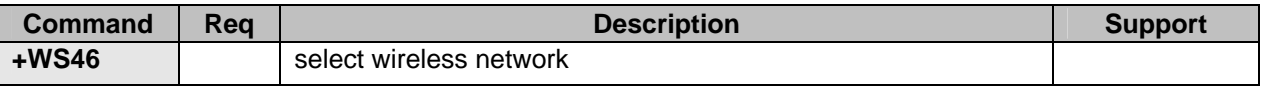

# **1.17. Informative examples**

### **1.17.1. Phone model**

Command: AT+CGMM

Expected response: Model

### **1.17.2. Phone Manufacturer**

Command: AT+CGMI

Expected response: Manufacturer

### **1.17.3. Checking mobile state**

Command: AT+CPAS

Expected response:+CPAS: State

State possible values:

- 0: available
- 3: ringing
- 4: call in progress

### **1.17.4. Firmware version reading**

Command: AT+CGMR Expected response: +CGMR: Firmware

### **1.17.5. IMEI number reading**

Command: AT+CGSN Expected response: +CGSN: IMEI

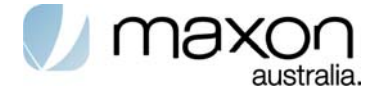

### **1.17.6. Supported alphabets**

Command: AT+CSCS=? Expected response: +CSCS: ("alphabet1","alphabet2",…)

Command: AT+CSCS="Alphabet" Expected response: OK if chosen alphabet is supported or ERROR

## **1.17.7. Supported alphabets**

Command: AT+CSCS=? Expected response: +CSCS: ("alphabet1","alphabet2",…)

Command: AT+CSCS="Alphabet" Expected response: OK if chosen alphabet is supported or ERROR

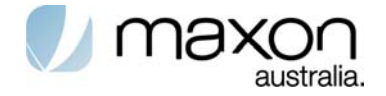

# **Network service commands**

UMTS network related commands, which are not covered in call control clause of the present document. Commands include UMTS MSISDN query, MT and network facility locking, and network registration information query

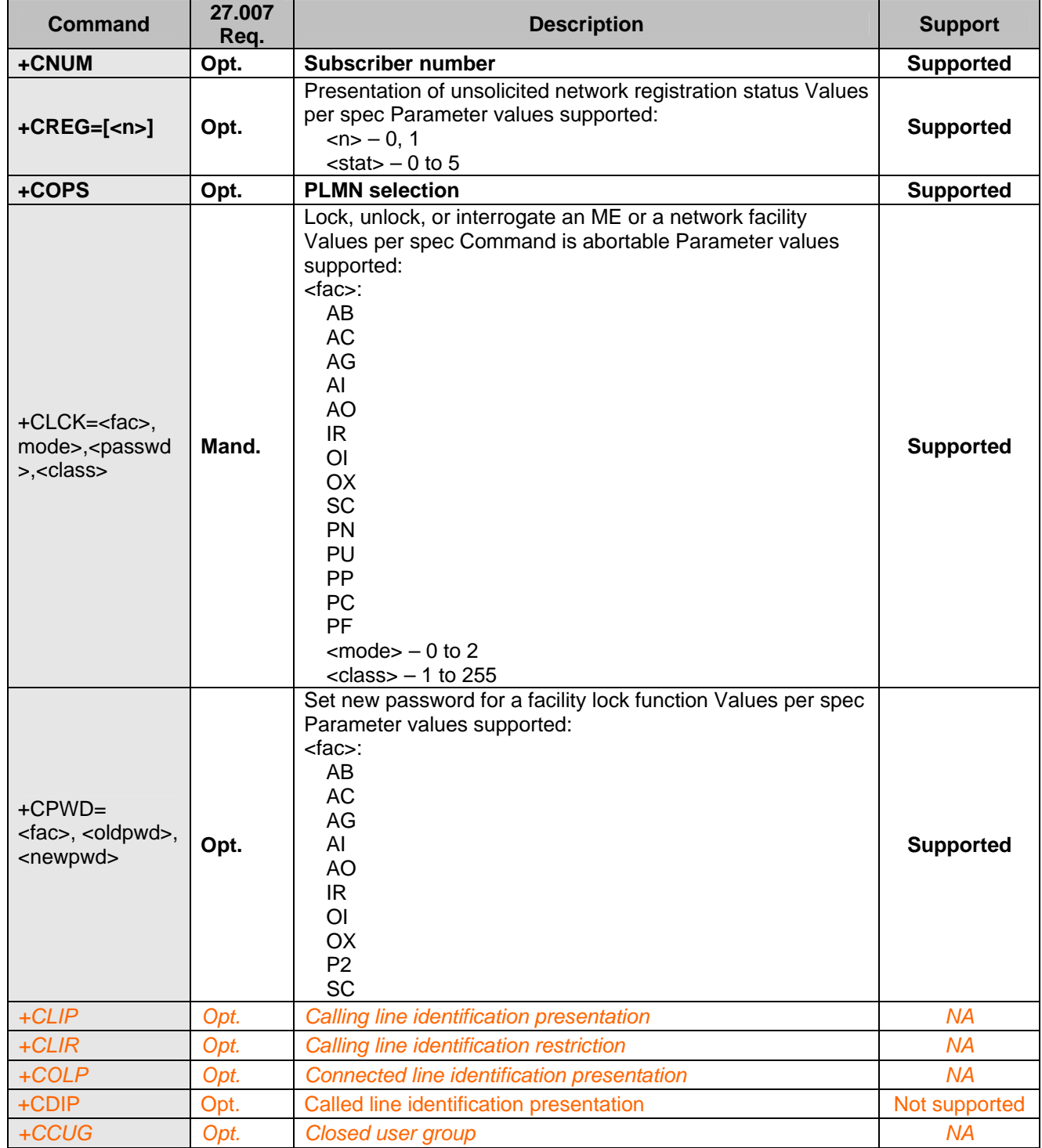

### **Table 13. Network service commands**

HSDPA Standard At Commands Page 23 of 60 Version 1.2

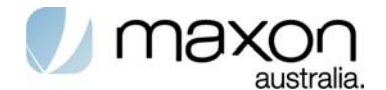

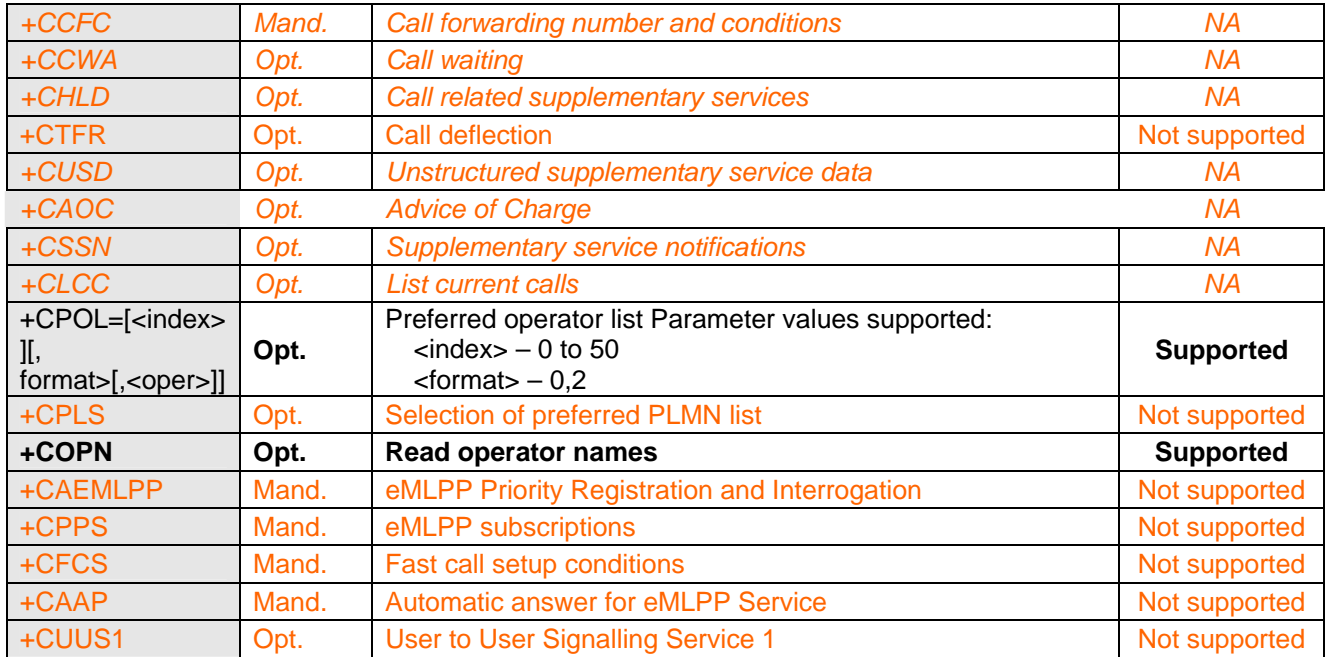

# **1.18. Subscriber number +CNUM**

Action command returns the MSISDNs related to the subscriber (this information can be stored in the SIM/UICC or in the MT). When storing information in the SIM/UICC, if a SIM card is present or if a UICC with an active GSM application is present, the information is stored in the EF<sub>MSISDN</sub> under DF<sub>Telecom</sub>. If a UICC with an active USIM application is present, the information is stored in the  $EF_{MSISDN}$  under  $ADF_{USIM}$ ). If subscriber has different MSISDN for different services, each MSISDN is returned in a separate line.

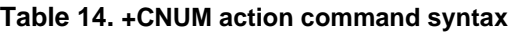

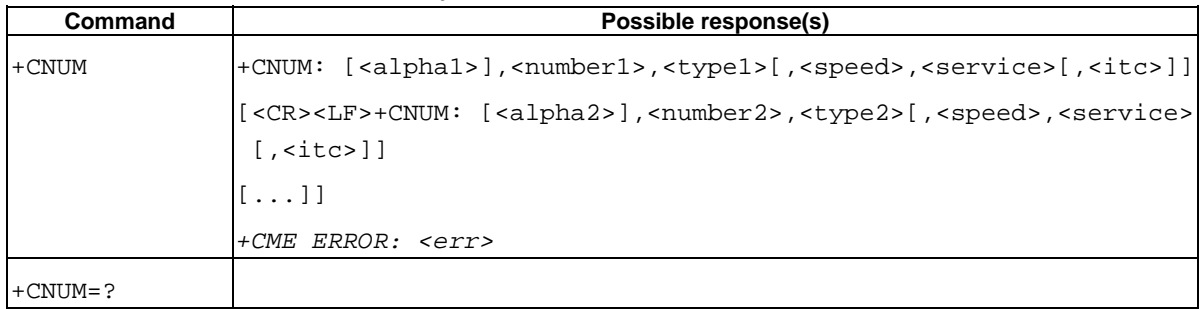

# **1.19. Network registration +CREG**

Action command returns the MSISDNs related to the subscriber (this information can be stored in the SIM/UICC or in the MT). When storing information in the SIM/UICC, if a SIM card is present or if a UICC with an active GSM application is present, the information is stored in the  $EF_{MSSDN}$  under  $DF_{Telecom}$ . If a UICC with an active USIM application is present, the information is stored in the EF<sub>MSISDN</sub> under ADF<sub>USIM</sub>). If subscriber has different MSISDN for different services, each MSISDN is returned in a separate line.

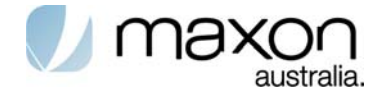

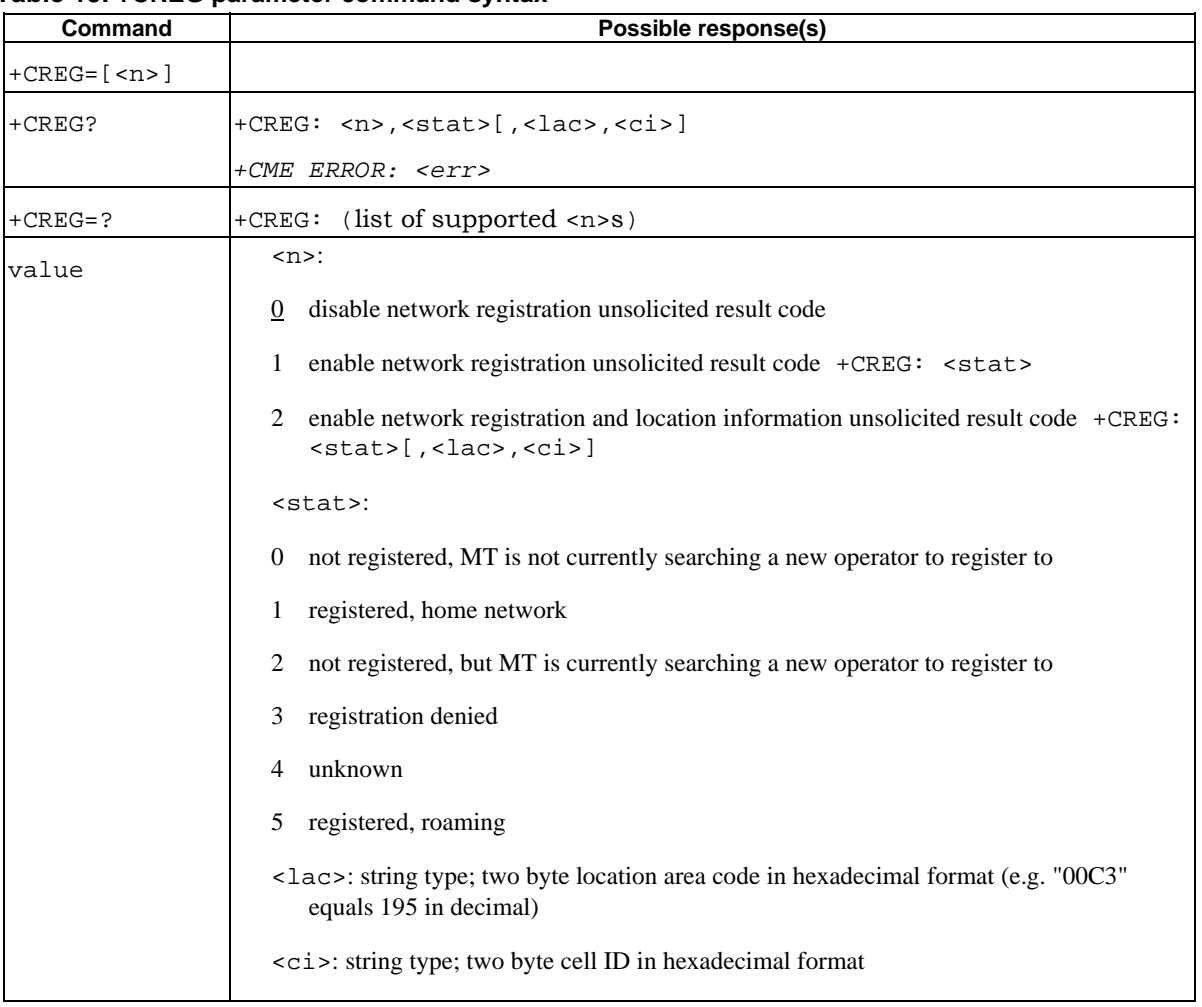

### **Table 15. +CREG parameter command syntax**

# **1.20. PLMN selection +COPS**

Set command forces an attempt to select and register the GSM/UMTS network operator. <mode> is used to select whether the selection is done automatically by the MT or is forced by this command to operator <oper> (it shall be given in format <format>) to a certain access technology, indicated in <AcT>. If the selected operator is not available, no other operator shall be selected (except <mode>=4). If the selected access technology is not available, then the same operator shall be selected in other access technology. The selected operator name format shall apply to further read commands (+COPS?) also. <mode>=2 forces an attempt to deregister from the network. The selected mode affects to all further network registration (e.g. after  $\langle$ mode $\rangle$ =2, MT shall be unregistered until <mode>=0 or 1 is selected).

This command should be abortable when registration/deregistration attempt is made.

Read command returns the current mode, the currently selected operator and the current Access Technology. If no operator is selected, <format>, <oper> and < AcT> are omitted.

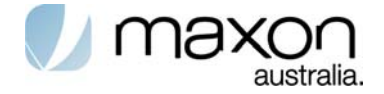

Test command returns a set of five parameters, each representing an operator present in the network. A set consists of an integer indicating the availability of the operator <stat>, long and short alphanumeric format of the name of the operator, numeric format representation of the operator and access technology. Any of the formats may be unavailable and should then be an empty field. The list of operators shall be in order: home network, networks referenced in SIM or active application in the UICC (GSM or USIM) in the following order: HPLMN selector, User controlled PLMN selector, Operator controlled PLMN selector and PLMN selector (in the SIM or GSM application), and other networks.

It is recommended (although optional) that after the operator list TA returns lists of supported <mode>s and <format>s. These lists shall be delimited from the operator list by two commas.

NOTE: The access technology selected parameters, <AcT>, should only be used in terminals capable to register to more than one access technology. Selection of <AcT> does not limit the capability to cell reselections, even though access technology is selected, the phone may still re-select a cell in other access technology.

| Command                 | Possible response(s)                                                                                                    |
|-------------------------|----------------------------------------------------------------------------------------------------|
|                         | $+COPS=[mode>[+CME ERROR:  -C$                                                                                                    |
| , <format></format>     |                                                                                                    |
| [ , <sub>oper</sub> ] , |                                                                                                    |
| AcT > ] ] ] ]           |                                                                                                    |
| $+COPS?$                | +COPS: <mode>[,<format>,<oper>[,<act>]]</act></oper></format></mode>                                                                                                    |
|                         | +CME ERROR: <err></err>                                                                                                    |
| $+COPS=?$               | +COPS: [list of supported ( <stat>, long alphanumeric <oper></oper></stat>                                                                                                    |
|                         | , short alphanumeric <oper>, numeric <oper>[, &lt; AcT&gt;]) s]</oper></oper>                                                                                                    |
|                         | [,, (list of supported <mode>s), (list of supported <format>s)]</format></mode>                                                                                                    |
|                         | +CME ERROR: <err></err>                                                                                                    |
| value                   | $mode$ :<br>automatic ( <oper> field is ignored)<br/><math>\bf{0}</math><br/>manual (<oper> field shall be present, and <act> optionally)<br/>1<br/>deregister from network<br/>2<br/>set only <format> (for read command +COPS?), do not attempt<br/>3<br/>registration/deregistration (<oper> and <act> fields are ignored); this value is not<br/>applicable in read command response<br/>4 manual/automatic (<oper> field shall be present); if manual selection fails, automatic<br/>mode <math>(\text{<model>}=0)</model></math> is entered<br/><format>:<br/>long format alphanumeric <oper><br/><math>\bf{0}</math><br/>short format alphanumeric <oper><br/>1<br/>numeric <oper><br/>2<br/><oper>: string type; <format> indicates if the format is alphanumeric or numeric; long<br/>alphanumeric format can be upto 16 characters long and short format up to 8<br/>characters (refer GSM MoU SE.13 [9]); numeric format is the GSM Location Area<br/>Identification number (refer TS 24.008 [8] subclause 10.5.1.3) which consists of a<br/>three BCD digit country code coded as in ITU-T E.212 Annex A [10], plus a two BCD<br/>digit network code, which is administration specific; returned <oper> shall not be in<br/>BCD format, but in IRA characters converted from BCD; hence the number has<br/>structure: (country code digit 3)(country code digit 2)(country code digit 1)(network<br/>code digit 3)(network code digit 2)(network code digit 1)<br/><math>&lt;</math>stat<math>&gt;</math>:<br/>unknown<br/>0<br/>1<br/>available</oper></format></oper></oper></oper></oper></format></oper></act></oper></format></act></oper></oper> |

**Table 16. +CREG parameter command syntax**

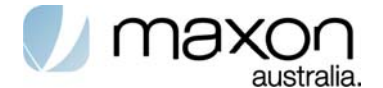

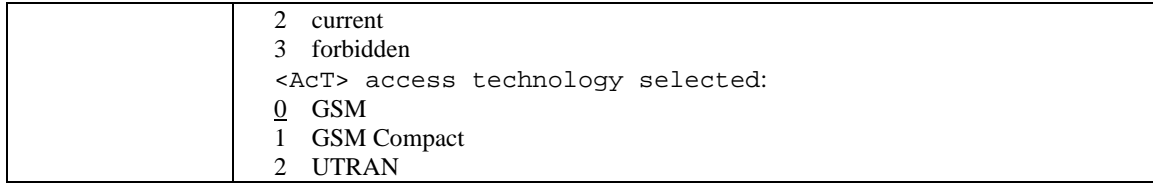

# **1.21. Facility lock +CLCK**

Execute command is used to lock, unlock or interrogate a MT or a network facility <fac>. Password is normally needed to do such actions. When querying the status of a network service (<mode>=2) the response line for 'not active' case (<status>=0) should be returned only if service is not active for any <class>.

. This command should be abortable when network facilities are set or interrogated.

Call barring facilities are based on GSM/UMTS supplementary services (refer 3GPP TS 22.088 [6]). The interaction of these with other commands based on other GSM/UMTS supplementary services is described in the GSM/UMTS standard.

Test command returns facility values supported as a compound value.

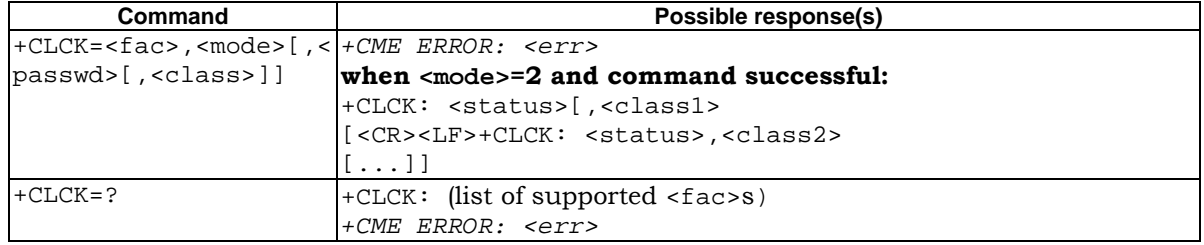

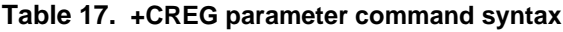

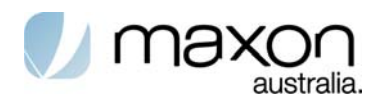

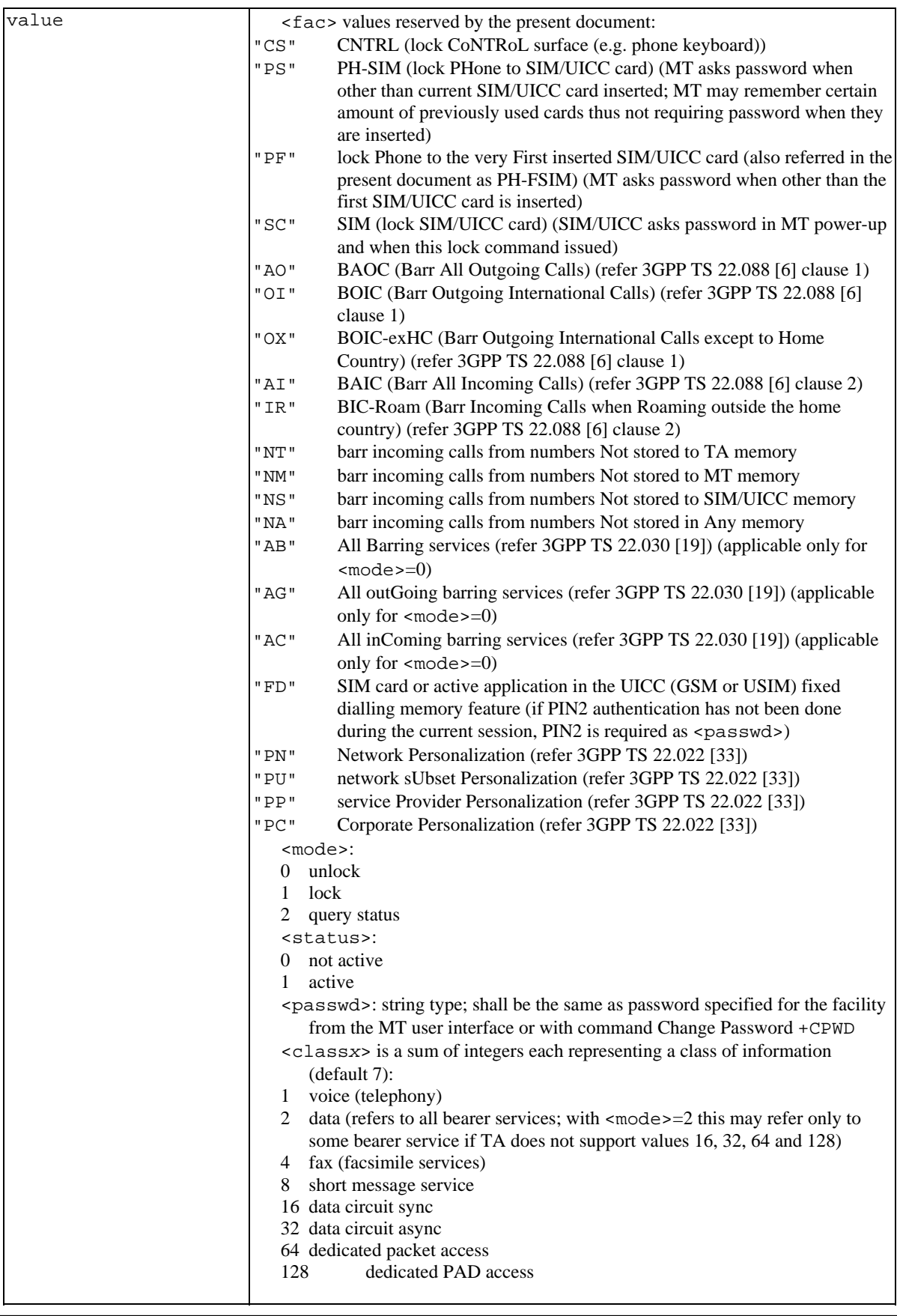

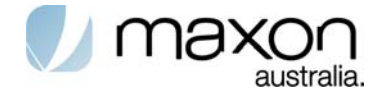

# **1.22. Change password +CPWD**

Action command sets a new password for the facility lock function defined by command Facility Lock +CLCK.

**Table 18. +CPWD action command syntax**

| Command                                                       | Possible response(s)                                                                                                    |
|---------------------------------------------------------------|----------------------------------------------------------------------------------------------------|
| +CPWD= <fac>,<oldpwd>, +CME ERROR: <err></err></oldpwd></fac> |                                                                                                    |
| <newpwd></newpwd>                                             |                                                                                                    |
| $+CPWD=?$                                                     | +CPWD: list of supported ( <fac>, <pwdlength>)s</pwdlength></fac>                                                                                                    |
|                                                               | +CME ERROR: <err></err>                                                                                                    |
| value                                                         | $<$ fac $>$ :                                                                                                    |
|                                                               | "P2"<br>SIM PIN <sub>2</sub>                                                                                                    |
|                                                               | refer Facility Lock + CLCK for other values                                                                                                    |
|                                                               | <oldpwd>, <newpwd>: string type; <oldpwd> shall be the same as<br/>password specified for the facility from the MT user interface or with<br/>command Change Password + CPWD and <newpwd> is the new password;<br/>maximum length of password can be determined with <pwdlength></pwdlength></newpwd></oldpwd></newpwd></oldpwd> |
|                                                               | <pwdlength>: integer type maximum length of the password for the facility</pwdlength>                                                                                                    |

# **1.23. Preferred PLMN list +CPOL**

This command refers to the GSM/UMTS supplementary service COLP (Connected Line Identification Presentation) that enables a calling subscriber to get the connected line identity (COL) of the called party after setting up a mobile originated call. The command enables or disables the presentation of the COL at the TE. It has no effect on the execution of the supplementary service COLR in the network.

When enabled (and called subscriber allows), +COLP:

<number>,<type>[,<subaddr>,<satype> [,<alpha>]] intermediate result code is returned from TA to TE before any +CR or V.25ter [14] responses. It is manufacturer specific if this response is used when normal voice call is established.

Read command gives the status of  $\langle n \rangle$ , and also triggers an interrogation of the provision status of the COLP service according 3GPP TS 22.081 [3] (given in <m>).

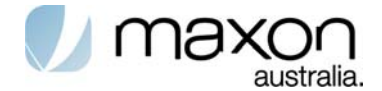

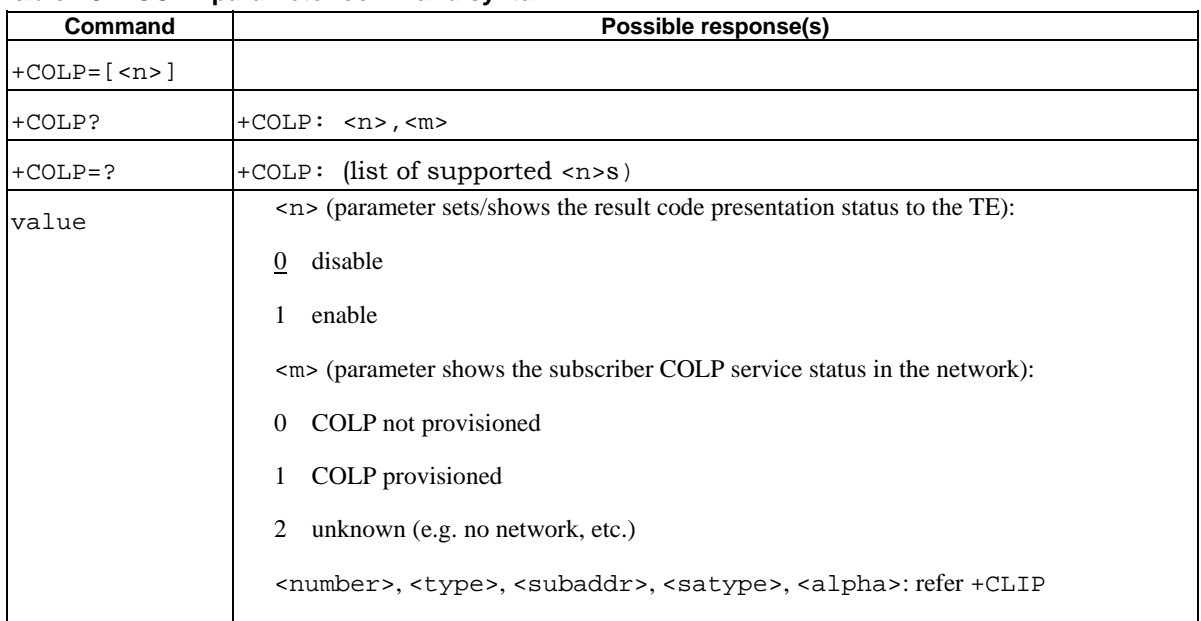

#### **Table 19. +COLP parameter command syntax**

# **1.24. Read operator names +COPN**

Execute command returns the list of operator names from the MT. Each operator code <numeric*n*> that has an alphanumeric equivalent <alpha*n*> in the MT memory shall be returned.

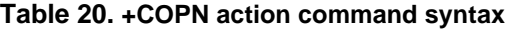

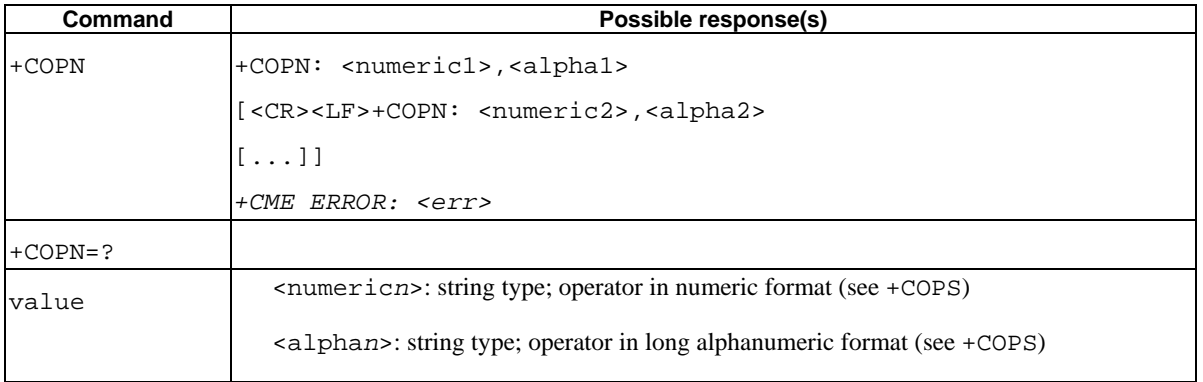

# **1.25. Informative examples**

### **1.25.1. Operator information reading**

Command: AT+COPS?

Expected response: +COPS: mode, format, name

mode possible values:

- 0: automatic registration
- 1: manual registration

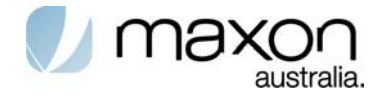

3: use for set format, see below

4: manual/automatic. If manual choice fails then make an automatic registration Format possible values:

- 0: short alphanumeric format
- 1: long alphanumeric format
- 2: numeric format

name is operator name corresponding to the format.

Command: AT+COPS=3, format command used to change the name format

### Expected response: OK

Format possible values:

- 0: short alphanumeric format
- 1: long alphanumeric format
- 2: numeric format

### **1.25.2. IMSI number reading**

Command: AT+CIMI

Expected response: IMSINumber

### **1.25.3. GPRS Attachment**

Command: AT+CGATT=1

Expected response: OK or ERROR

Command: AT+CGATT?

Expected response: 1 or 0 depending on GPRS attachment

### **1.25.4. Network registration**

UI waits for registered or Roaming status before going further.

Command: AT+CREG?

Expected response: +CREG: 0,Status

Status possible values:

- 0 : no network found
- 1 : registered
- 2 : not registered, looking for network
- 3 : registration denied
- 4 : unknown
- 5 : roaming

### **1.25.5. Own number reading**

Command: AT+CNUM

Expected response: +CNUM: "String","OwnNumber"

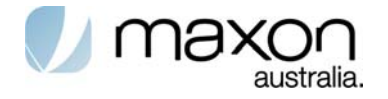

# **Mobile Termination control and status commands**

# **1.26. Basic TE**

### **Table 21. Basic TE**

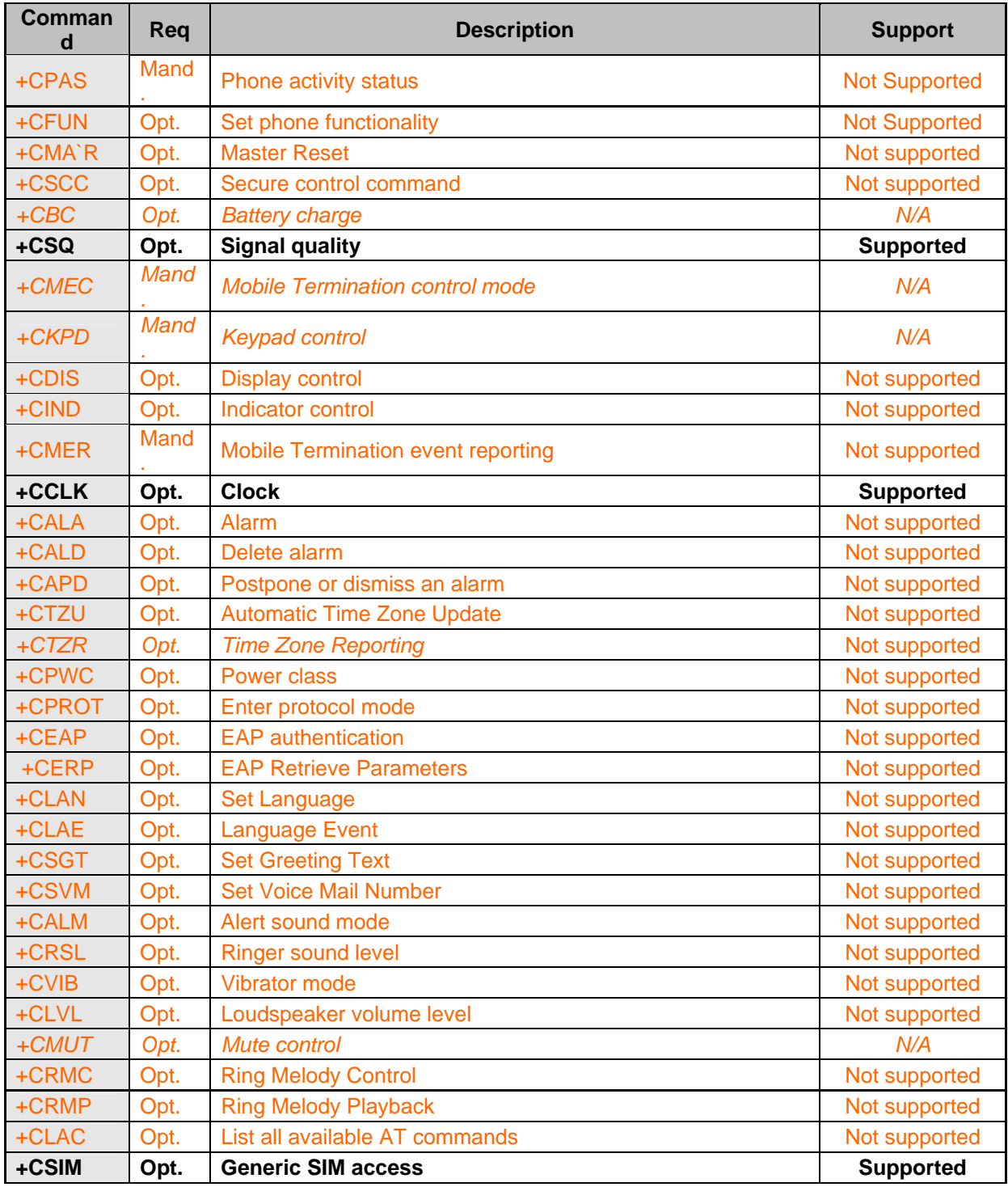

HSDPA Standard At Commands Page 32 of 60 Version 1.2

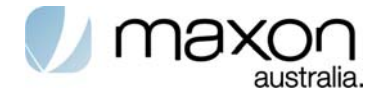

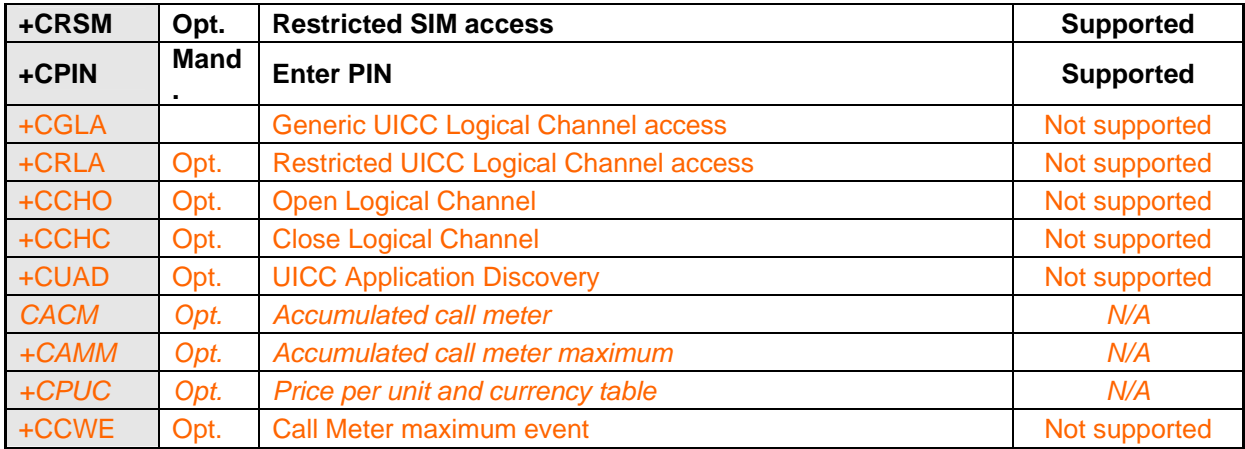

# **1.27. Signal quality +CSQ**

Execution command returns received signal strength indication <rssi> and channel bit error rate <br/> <br/>ker> from the MT..

**Table 22. +CSQ action command syntax** 

| <b>Command</b> | Possible response(s)                                                                                            |
|----------------|----------------------------------------------------------------------------------------------------|
| $+CSO$         | +CSO: <rssi>,<ber></ber></rssi>                                                                                 |
|                | $+ CME$ ERROR: $\langle err \rangle$                                                                            |
| $+CSO=?$       | $+CSQ$ : (list of supported $\langle \text{rss-} \rangle$ ), (list of supported $\langle \text{bers} \rangle$ ) |
| Value          | $<$ rssi $>$ :                                                                                                  |
|                | $10 - 113$ dBm or less                                                                                          |
|                | $1 - 111$ dBm                                                                                                   |
|                | l230 -109 -53 dBm                                                                                               |
|                | $ 31 - 51$ dBm or greater                                                                                       |
|                | 99 not known or not detectable                                                                                  |
|                | $\epsilon$ ber > (in percent):                                                                                  |
|                | $[07]$ as RXQUAL values in the table in TS 45.008 [20] subclause 8.2.4                                          |
|                | 99 not known or not detectable                                                                                  |

# **1.28. Clock +CCLK**

Set command sets the real-time clock of the MT.

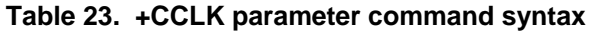

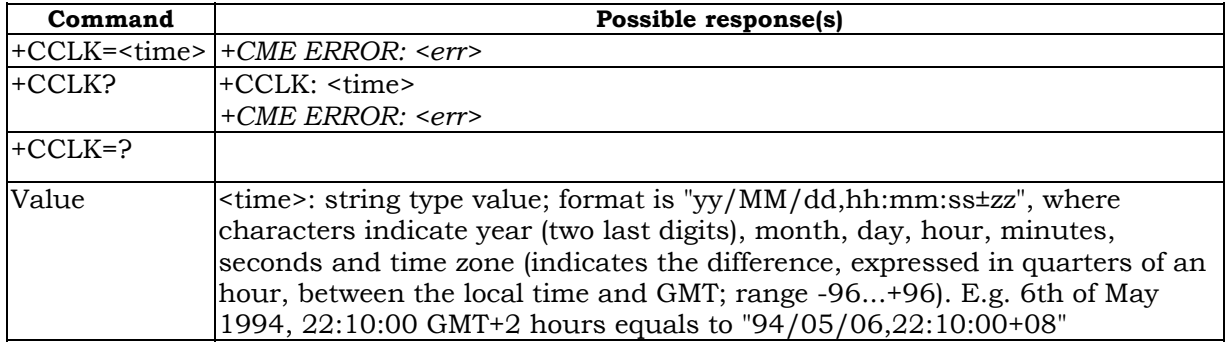

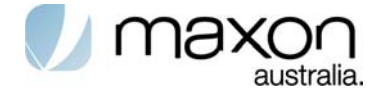

# **1.29. Band Selection (AT\$\$MBAND)**

This command is used to read and write of the band selection.

### **Table 24. AT\$\$MBAND Read Command**

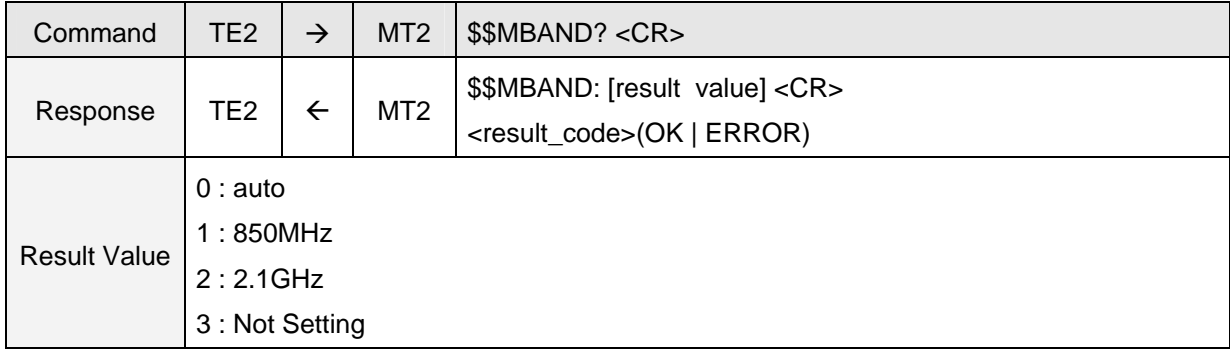

### **Table 25. AT\$\$MBAND Write Command**

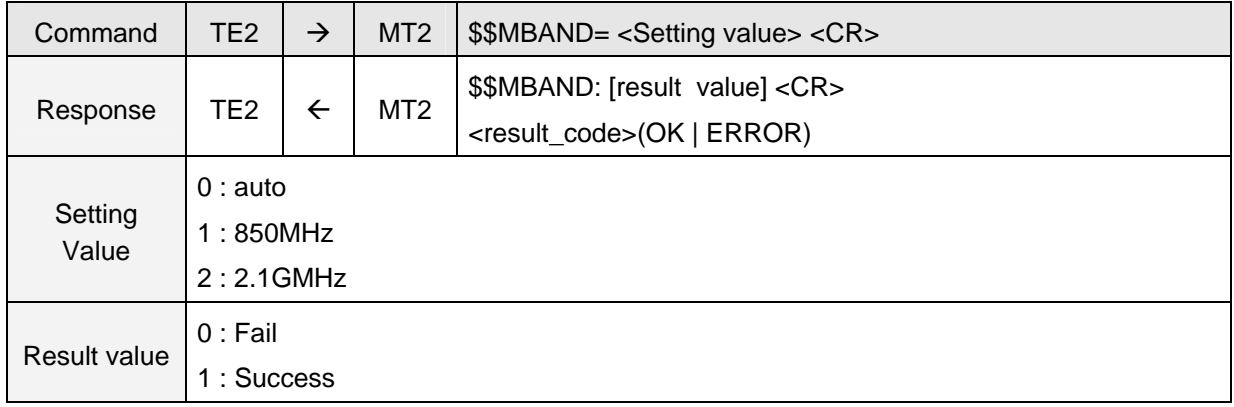

# **1.30. Enter PIN +CPIN**

Set command sends to the MT a password which is necessary before it can be operated (SIM PIN, SIM PUK, PH-SIM, PIN, etc.). If the PIN is to be entered twice, the TA shall automatically repeat the PIN. If no PIN request is pending, no action is taken towards MT and an error message, +CME ERROR, is returned to TE.

**Table 26. +CPIN parameter command syntax** 

| Command                                       | Possible response(s)            |
|-----------------------------------------------|---------------------------------|
| $ \text{+CPIN}=\text{spin} $ , < newpin > $ $ | $\vdash$ CME ERROR: <err></err> |
| $+$ CPIN?                                     | $\text{+CPIN: } < \text{code}$  |
|                                               | $\vdash$ CME ERROR: <err></err> |
| $+CPIN=?$                                     |                                 |

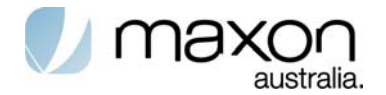

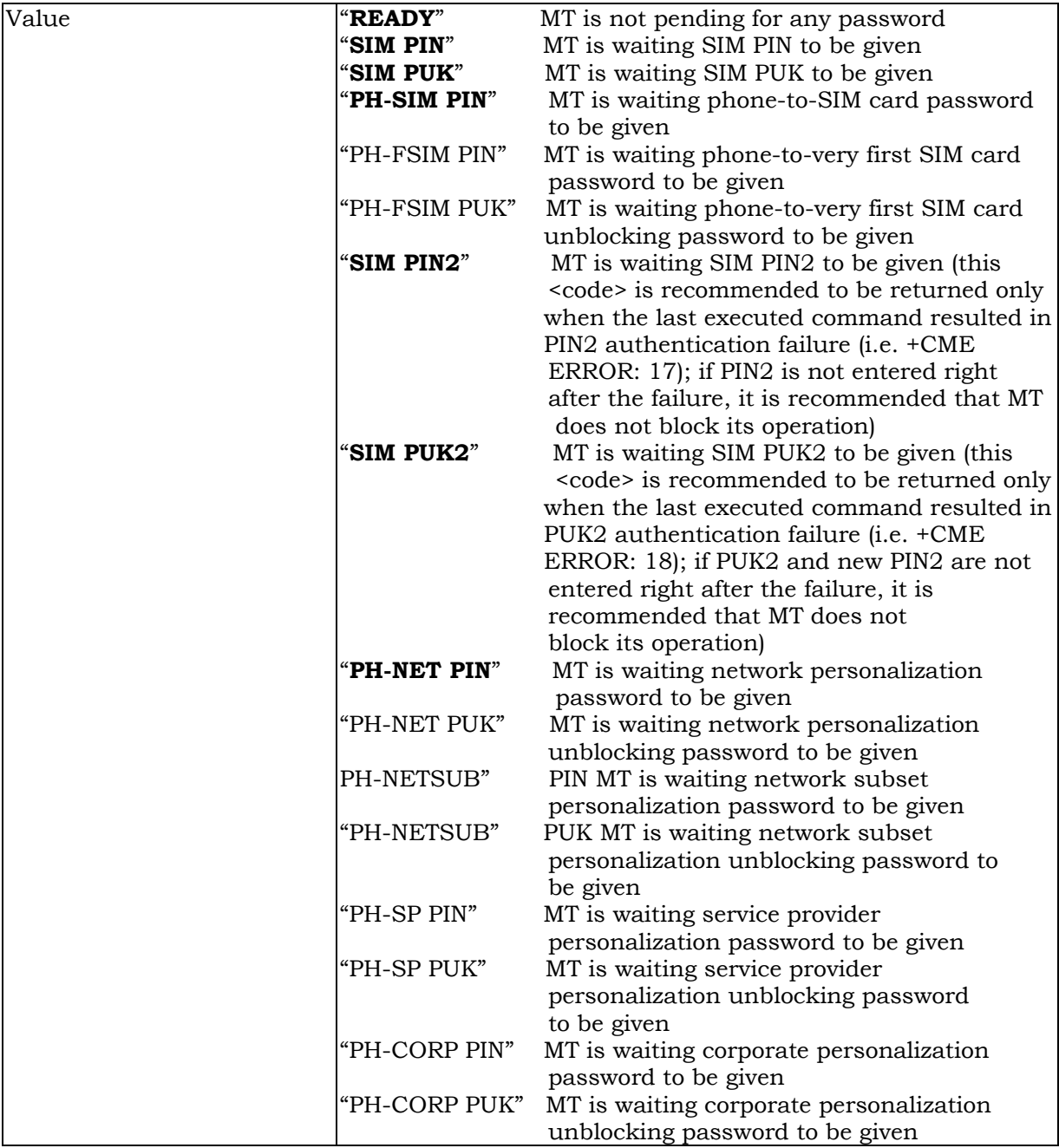

# **1.31. Informative examples**

# **1.31.1. Signal strength reading**

Command: AT+CSQ

Expected response: +CSQ: signalstrength,BER

Signalstrength possible values:

0 -113 dBm or less

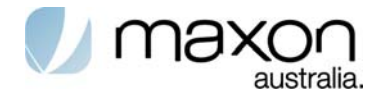

1 -111 dBm 2...30 -109... -53 dBm 31 -51 dBm or greater

### **1.31.2. Pin registration**

The application just allows for an emergency call until PIN code is entered Command: AT+CPIN? Expected response: +CPIN: PinStatus PinStatus possible values: SIM PIN : waiting for PIN code READY : PIN code OK

Command: AT+CPIN="PinCode","NewPinCode" Expected response: OK or ERROR

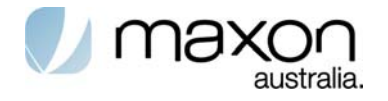

# **Packet Domain Command(GPRS)**

# **1.32. UMTS packet Domain commands**

This clause defines commands that a TE may use to control a MT supporting packet switched services. Other aspects of a Packet Domain MT are described in 3GPP TS 27.060 [34].

It is anticipated that Packet Domain MTs will vary widely in functionality. At one extreme, a MT supporting CS/PS or class-A mode of operation might support multiple PDP types as well as circuit switched data, and use multiple external networks and QoS profiles. At the other extreme a MT supporting only PS or class-C mode of operation might support only a single PDP type using a single external network, and rely on the HLR to contain the PDP context definition.

A comprehensive set of Packet Domain-specifc commands is defined in clause 10.1 to provide the flexibility needed by the more complex MT. The commands are designed to be expandable to accommodate new PDP types and interface protocols, merely by defining new values for many of the parameters. Multiple contexts may be activated if the interface link-layer protocol is able to support them. The commands use the extended information and error message capabilities described in this specification.

For MTs of intermediate complexity, most commands have simplified forms where certain parameters may be omitted.

For the simplest MTs, and for backwards compatibility with existing communications software, it is possible to control access to the Packet Domain using existing modemcompatible commands. A special dial-string syntax is defined for use with the D command. This "modem compatible" mode of operation is described in subclause 10.2.

A discussion on the interaction of the AT commands, Packet Domain Management and Packet Data Protocols, together with examples of command sequences for a number of applications may be found in 3GPP TS 27.060 [34].

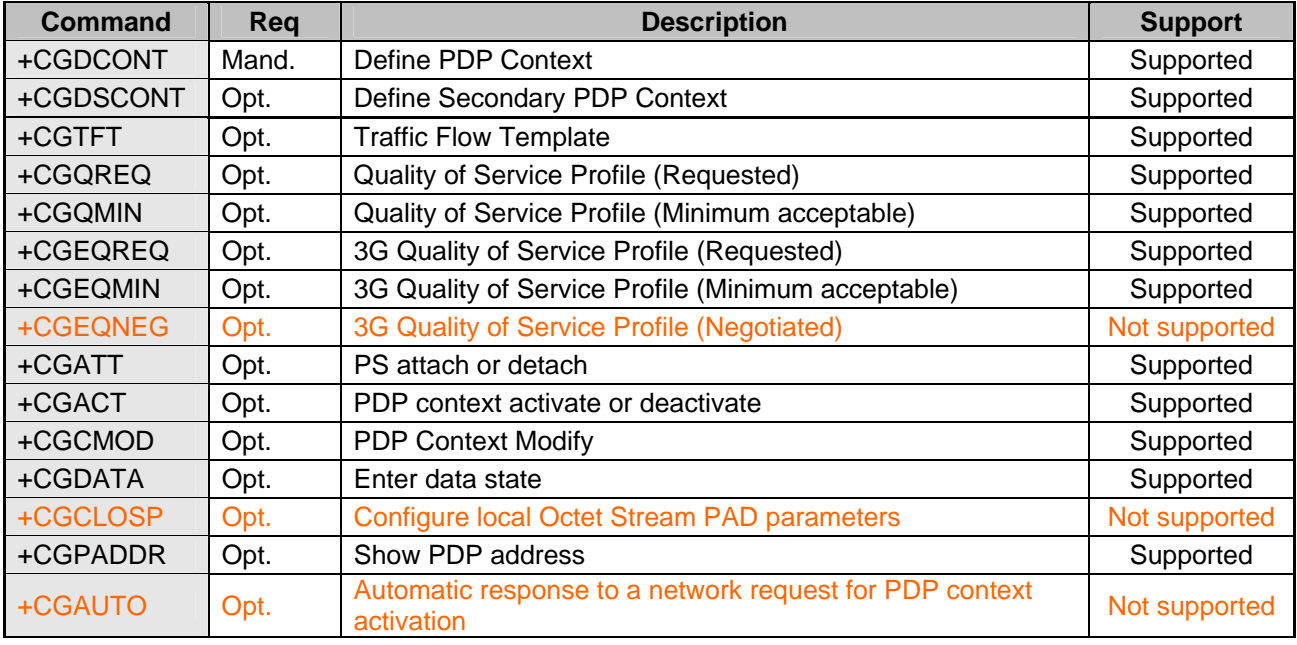

### **Table 27. UMTS packet Domain commands**

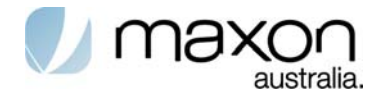

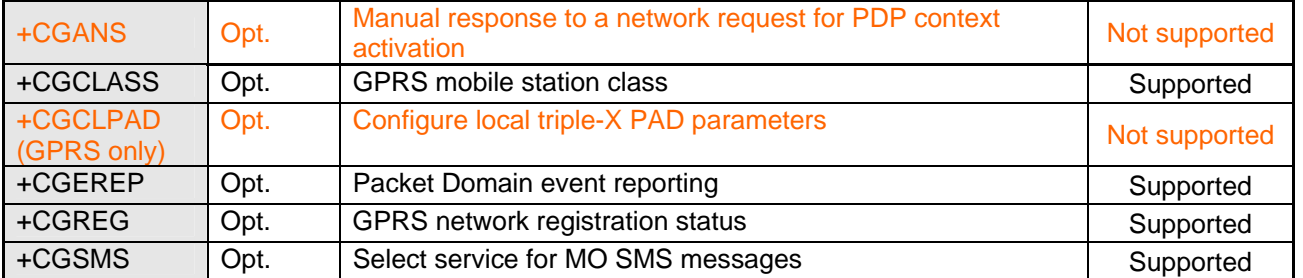

### **1.32.1. Define PDP Context +CGDCONT**

The set command specifies PDP context parameter values for a PDP context identified by the (local) context identification parameter, <cid>. The number of PDP contexts that may be in a defined state at the same time is given by the range returned by the test command.

A special form of the set command, +CGDCONT= <cid> causes the values for context number <cid> to become undefined.

The read command returns the current settings for each defined context.

The test command returns values supported as a compound value. If the MT supports several PDP types, <PDP\_type>, the parameter value ranges for each <PDP\_type> are returned on a separate line.

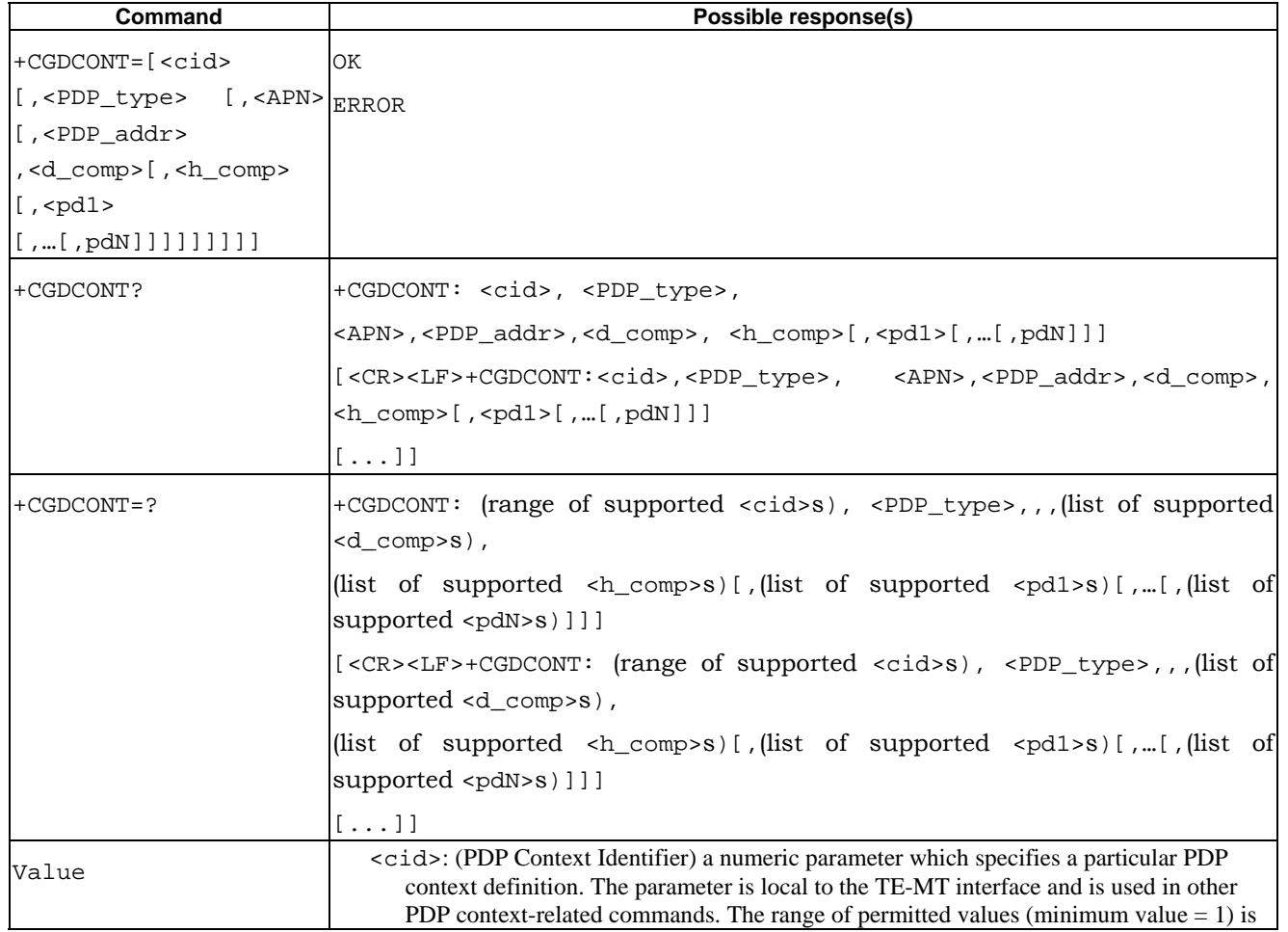

### **Table 28. +CGDCONT parameter command syntax**

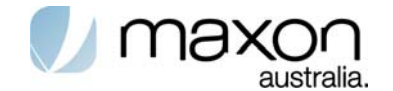

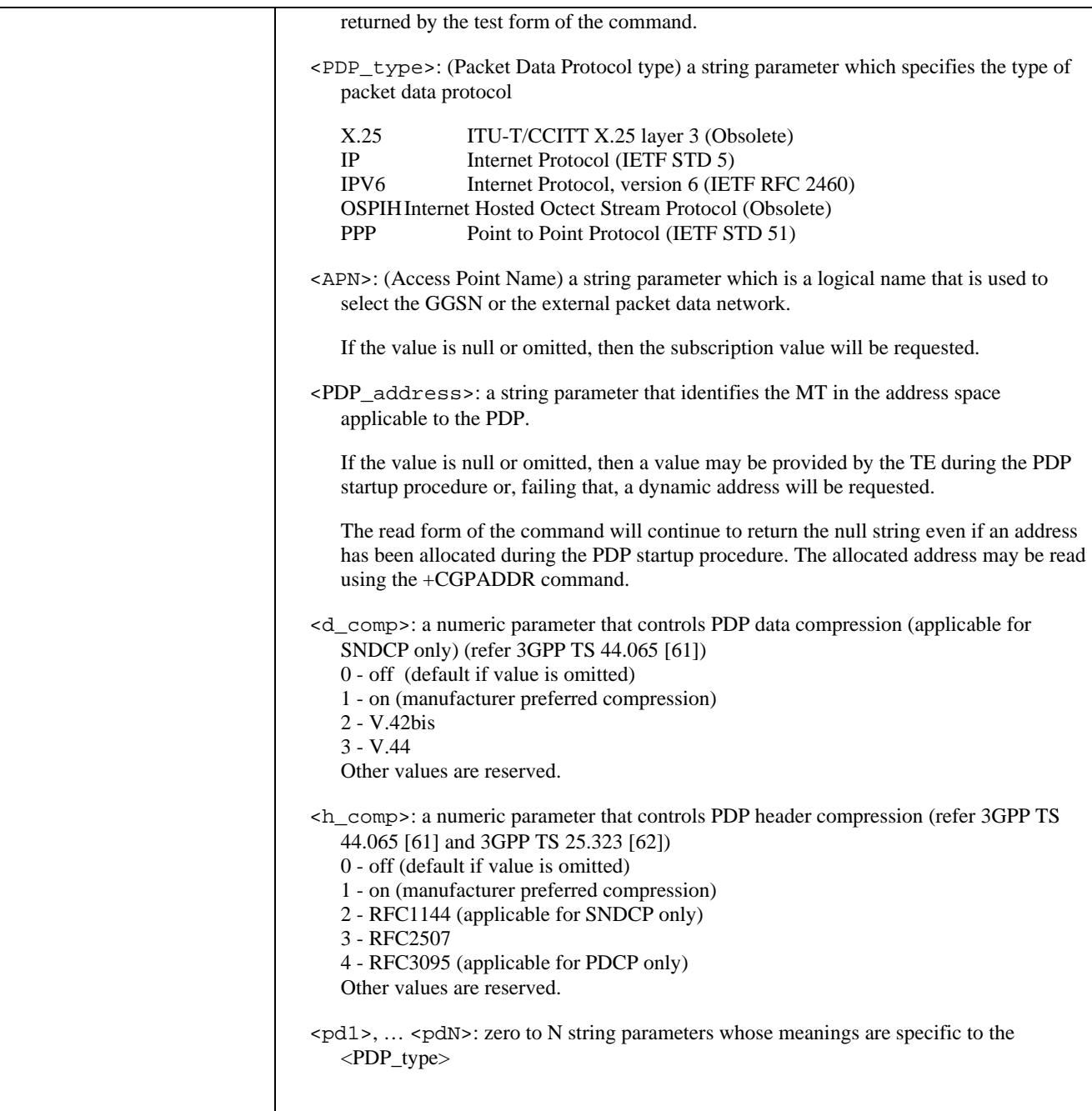

# **1.32.2. Define Secondary PDP Context +CGDSCONT**

The set command specifies PDP context parameter values for a Secondary PDP context identified by the (local) context identification parameter, <cid>. The number of PDP contexts that may be in a defined state at the same time is given by the range returned by the test command.

A special form of the set command, +CGDSCONT= <cid> causes the values for context number <cid> to become undefined..

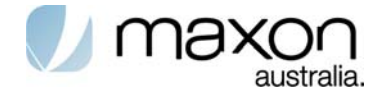

#### **Table 29. +CGDCONT parameter command syntax**

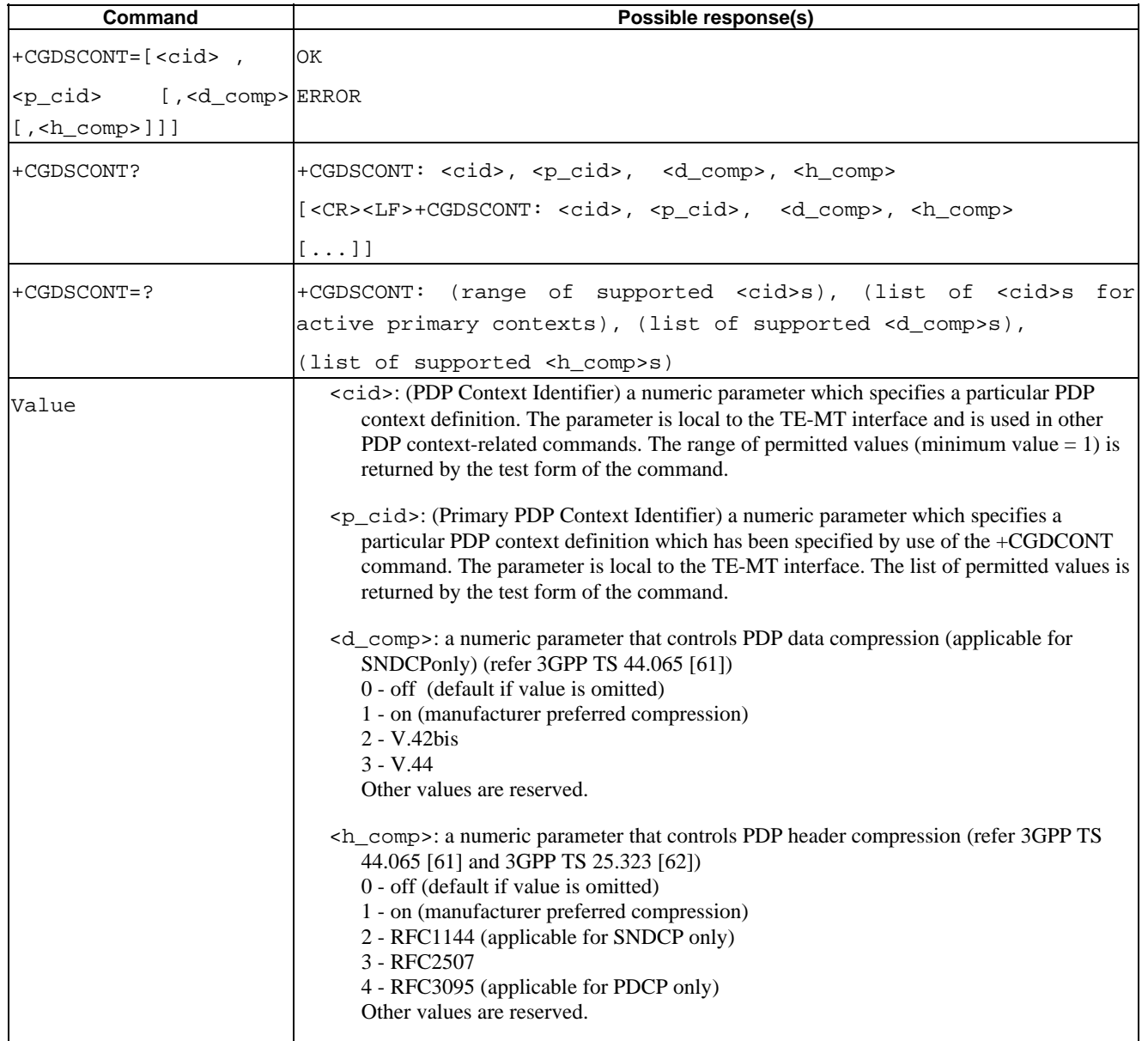

### **1.32.3. Traffic Flow Template +CGTFT**

This command allows the TE to specify a Packet Filter - PF for a Traffic Flow Template - TFT that is used in the GGSN for routing of down-link packets onto different QoS flows towards the TE. The concept is further described in the 3GPP TS 23.060[47]. A TFT consists of from one and up to eight Packet Filters, each identified by a unique <packet filter identifier>. A Packet Filter also has an <evaluation precedence index> that is unique within all TFTs associated with all PDP contexts that are associated with the same PDP address.

The set command specifies a Packet Filters that is to be added to the TFT stored in the MT and used for the context identified by the (local) context identification parameter, <cid>. The specified TFT will be stored in the GGSN only at activation or MS-initiated modification of the

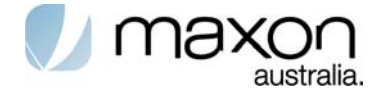

related context. Since this is the same parameter that is used in the +CGDCONT and +CGDSCONT commands, the +CGTFT command is effectively an extension to these commands. The Packet Filters consist of a number of parameters, each of which may be set to a separate value.

A special form of the set command, +CGTFT= <cid> causes all of the Packet Filters in the TFT for context number <cid> to become undefined. At any time there may exist only one PDP context with no associated TFT amongst all PDP contexts associated to one PDP address. At an attempt to delete a TFT, which would violate this rule, an ERROR or +CME ERROR response is returned. Extended error responses are enabled by the +CMEE command.

The read command returns the current settings for all Packet Filters for each defined context.

The test command returns values supported as a compound value. If the MT supports several PDP types, the parameter value ranges for each PDP type are returned on a separate line. TFTs shall be used for PDP-type IP and PPP only. For PDP-type PPP a TFT is applicable only when IP traffic is carried over PPP. If PPP carries header-compressed IP packets, then a TFT cannot be used.

| Command                                                           | Possible response(s) |
|-------------------------------------------------------------------|----------------------|
| $\left  + \text{CGTFT} = \right[ \text{ccid} \text{,}$            | OK                   |
| filter ERROR<br>[ <packet< td=""><td></td></packet<>              |                      |
| lidentifier>,<br><evaluation< td=""><td></td></evaluation<>       |                      |
| precedence<br>index>                                              |                      |
| [[, <source address="" and<="" td=""/> <td></td>                  |                      |
| mask><br>subnet                                                   |                      |
| [[, <protocol number<="" td=""><td></td></protocol>               |                      |
| $(ipv4)$ / next header                                            |                      |
| (ipv6)<br>[[, <destination<br>port</destination<br>               |                      |
| range> [, <source port<="" td=""/> <td></td>                      |                      |
| range> [, <ipsec]< td=""><td></td></ipsec]<>                      |                      |
| security parameter                                                |                      |
| $index (spi) > [,\lt{type}]$                                      |                      |
| of service (tos)                                                  |                      |
| $\frac{1}{\sqrt{2}}$ (ipv4) and mask /<br>traffic class<br>(ipv6) |                      |
| and mask><br>[, <flow< td=""><td></td></flow<>                    |                      |
| label<br>(ipv6)                                                   |                      |
| ננננננננו                                                         |                      |

**Table 30. + CGTFT parameter command syntax**

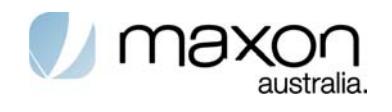

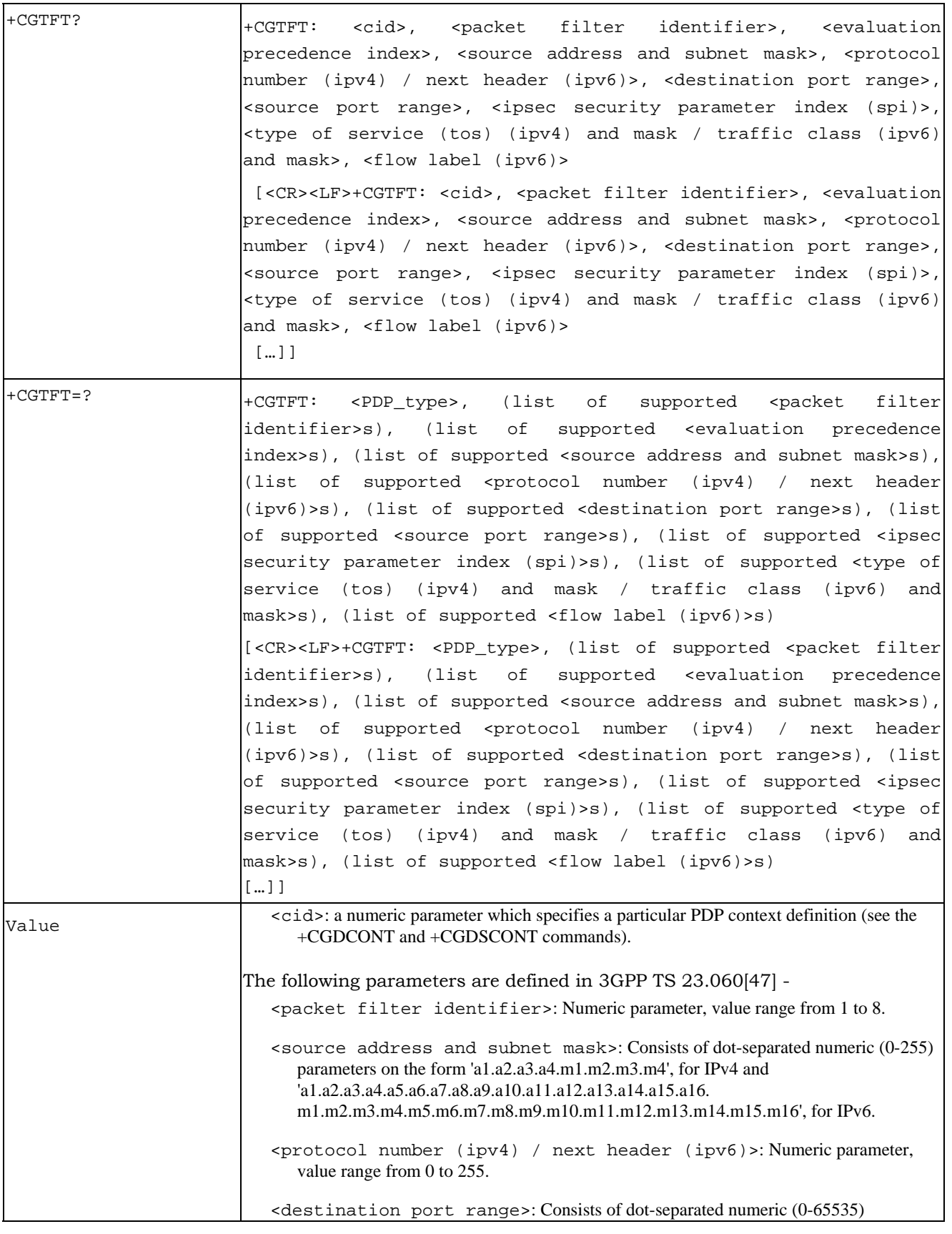

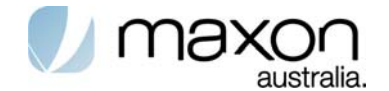

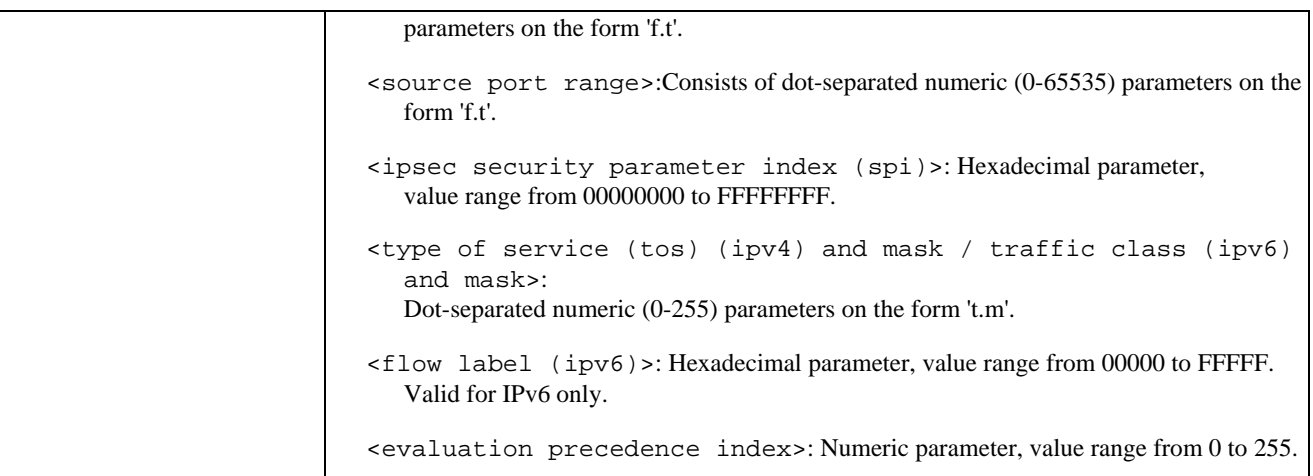

Some of the above listed attributes may coexist in a Packet Filter while others mutually exclude each other, the possible combinations are shown in 3GPP TS 23.060[47].

### **1.32.4. Quality of Service Profile (Requested) +CGQREQ**

This command allows the TE to specify a Quality of Service Profile that is used when the MT sends an Activate PDP Context Request message to the network.

The set command specifies a profile for the context identified by the (local) context identification parameter, <cid>. Since this is the same parameter that is used in the +CGDCONT and +CGDSCONT commands, the +CGQREQ command is effectively an extension to these commands. The QoS profile consists of a number of parameters, each of which may be set to a separate value.

A special form of the set command, +CGQREQ= <cid> causes the requested profile for context number <cid> to become undefined.

The read command returns the current settings for each defined context.

The test command returns values supported as a compound value. If the MT supports several PDP types, the parameter value ranges for each PDP type are returned on a separate line.

| Command                                                                                                    | Possible response(s)                                                                                                    |
|----------------------------------------------------------------------------------------------------|----------------------------------------------------------------------------------------------------|
| +CGQREQ=  <cid><br/><math>\vert</math>, <precedence><br/><math>\int</math>, &lt; delay&gt;<br/><math>\vert</math>, &lt; reliability. &gt;<br/><math>\left[</math>, <peak><br/><math>\left  \left  \left  \left  \left  \left  \left  \left  \left  \left  \right  \right  \right  \right  \right  \right  \right  \right  \right </math></peak></precedence></cid> | OК<br><b>ERROR</b>                                                                                                    |
| +CGOREO?                                                                                                    | +CGQREQ: <cid>,<precedence>,<delay>,<reliability>,<br/><peak>, <mean><br/>[<cr><lf>+CGQREQ:<cid>,<precedence>,<delay>,<br/><reliability.>,<peak>,<mean>[]]</mean></peak></reliability.></delay></precedence></cid></lf></cr></mean></peak></reliability></delay></precedence></cid> |

**Table 31. + CGQREQ parameter command syntax**

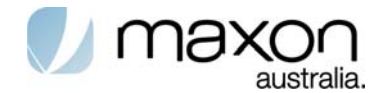

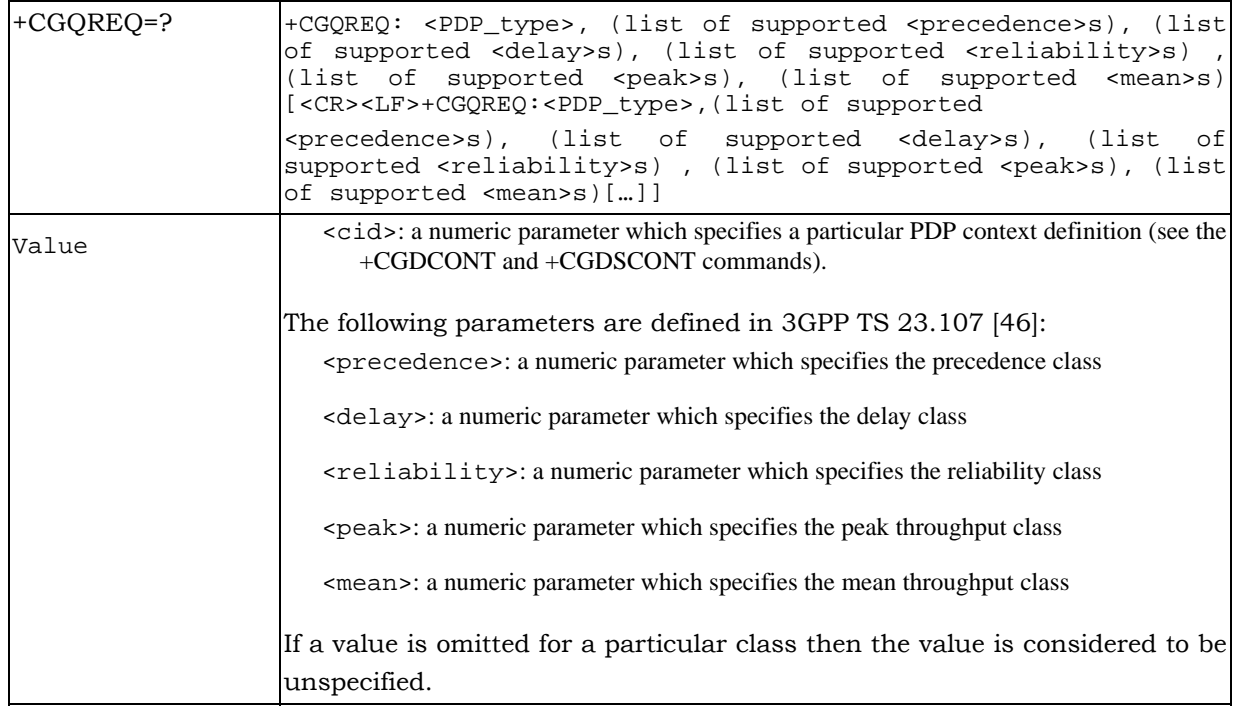

### **1.32.5. Quality of Service Profile (Minimum acceptable) +CGQMIN**

This command allows the TE to specify a minimum acceptable profile which is checked by the MT against the negotiated profile returned in the Activate PDP Context Accept message.

The set command specifies a profile for the context identified by the (local) context identification parameter, <cid>. Since this is the same parameter that is used in the +CGDCONT and +CGDSCONT commands, the +CGQMIN command is effectively an extension to these commands. The QoS profile consists of a number of parameters, each of which may be set to a separate value.

A special form of the set command, +CGQMIN= <cid> causes the minimum acceptable profile for context number <cid> to become undefined. In this case no check is made against the negotiated profile.

The read command returns the current settings for each defined context.

The test command returns values supported as a compound value. If the MT supports several PDP types, the parameter value ranges for each PDP type are returned on a separate line.

| Command                                                                                                    | Possible response(s)                                                                                                    |
|----------------------------------------------------------------------------------------------------|----------------------------------------------------------------------------------------------------|
| $ $ +CGQMIN= $ $ <cid><br/><math>\mathcal{L}</math>, sprecedence<br/><math>\int</math>, &lt; delay<br/><math>\vert</math>, &lt; reliability. &gt;<br/><math>\mathsf{L}</math>,<peak><br/><math>\left  \left  \right </math>, <mean>      </mean></peak></cid> | <b>OK</b><br>$>$ ERROR                                                                                                    |
| +CGOMIN?                                                                                                    | +CGQMIN: <cid>, <precedence>, <delay>, <reliability>,<br/><reliability.>,<peak>,<mean>[]]</mean></peak></reliability.></reliability></delay></precedence></cid> |

**Table 32. + CGQMIN parameter command syntax**

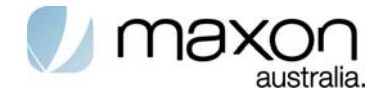

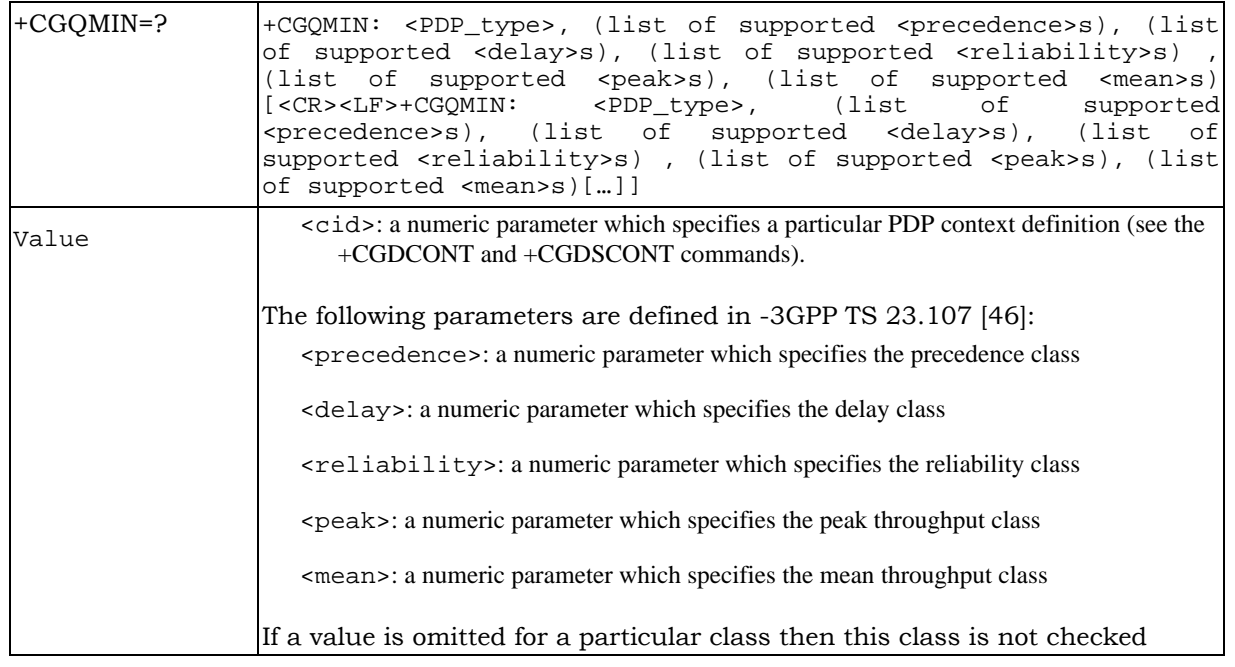

### **1.32.6. 3G Quality of Service Profile (Requested) +CGEQREQ**

This command allows the TE to specify a UMTS Quality of Service Profile that is used when the MT sends an Activate PDP Context Request message to the network.

The set command specifies a profile for the context identified by the (local) context identification parameter, <cid>. The specified profile will be stored in the MT and sent to the network only at activation or MS-initiated modification of the related context. Since this is the same parameter that is used in the +CGDCONT and +CGDSCONT commands, the +CGEQREQ command is effectively an extension to these commands. The QoS profile consists of a number of parameters, each of which may be set to a separate value.

A special form of the set command, +CGEQREQ= <cid> causes the requested profile for context number <cid> to become undefined.

The read command returns the current settings for each defined context.

The test command returns values supported as a compound value. If the MT supports several PDP types, the parameter value ranges for each PDP type are returned on a separate line..

| <b>Command</b>                                                                       | Possible response(s) |
|--------------------------------------------------------------------------------------|----------------------|
| $\left  \text{+CGEQRED=}\right[ \text{}\right[$ , $\left  \text{+Traffic}\right $ OK |                      |
| class> $[$ , <maximum bitrate<math=""> _{\rm ERROR}</maximum>                        |                      |
| UL> [, <maximum bitrate="" dl=""></maximum>                                          |                      |
| ([, <guaranteed bitrate="" ul=""></guaranteed>                                       |                      |
| ([, <guaranteed bitrate="" dl=""></guaranteed>                                       |                      |
| [[, <delivery order=""></delivery>                                                   |                      |
| [[, <maximum sdu="" size="">]</maximum>                                              |                      |
| [[, <sdu error="" ratio="">]</sdu>                                                   |                      |
| [[, <residual bit="" error]<="" td=""><td></td></residual>                           |                      |
| ratio> [, <delivery<br>of</delivery<br>                                              |                      |
| SDUs><br>erroneous                                                                   |                      |
| l[, <transfer<br>delay&gt;</transfer<br>                                             |                      |

**Table 33. + CGEQREQ parameter command syntax**

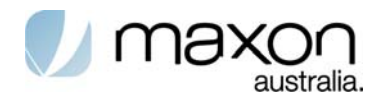

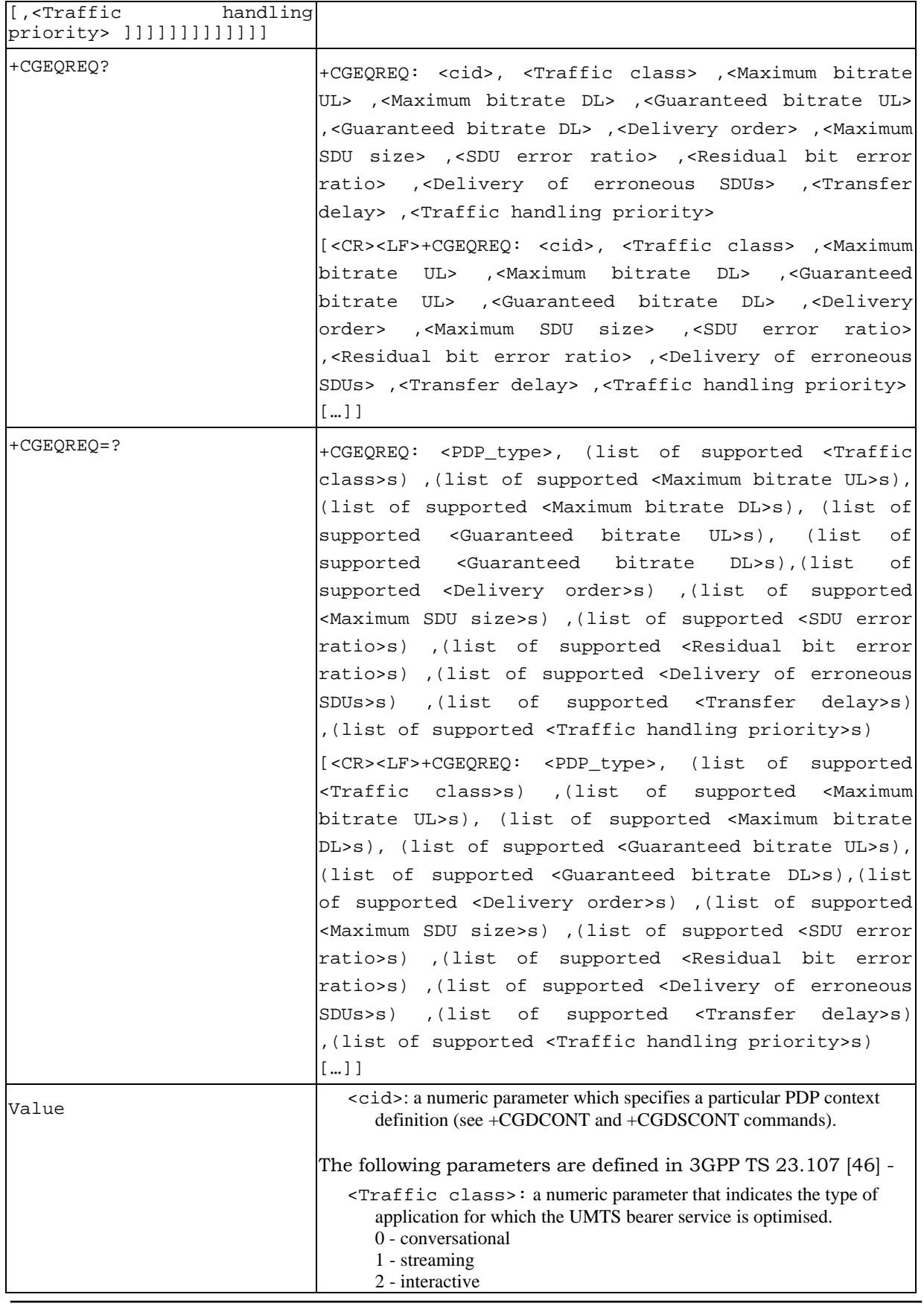

HSDPA Standard At Commands Page 46 of 60 Version 1.2

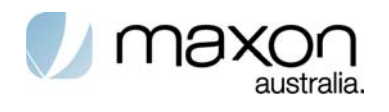

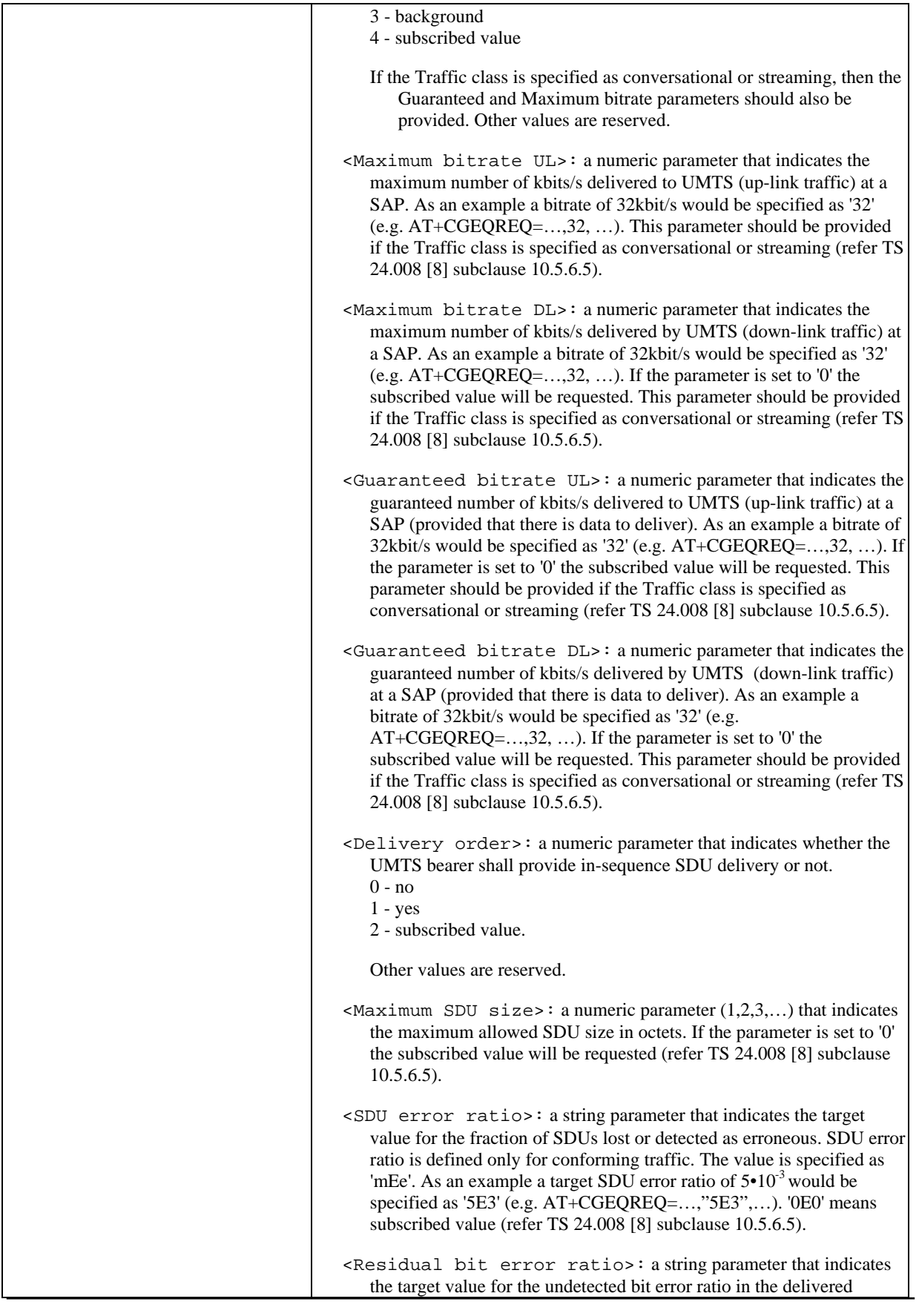

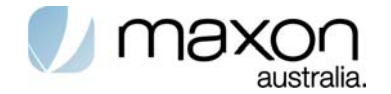

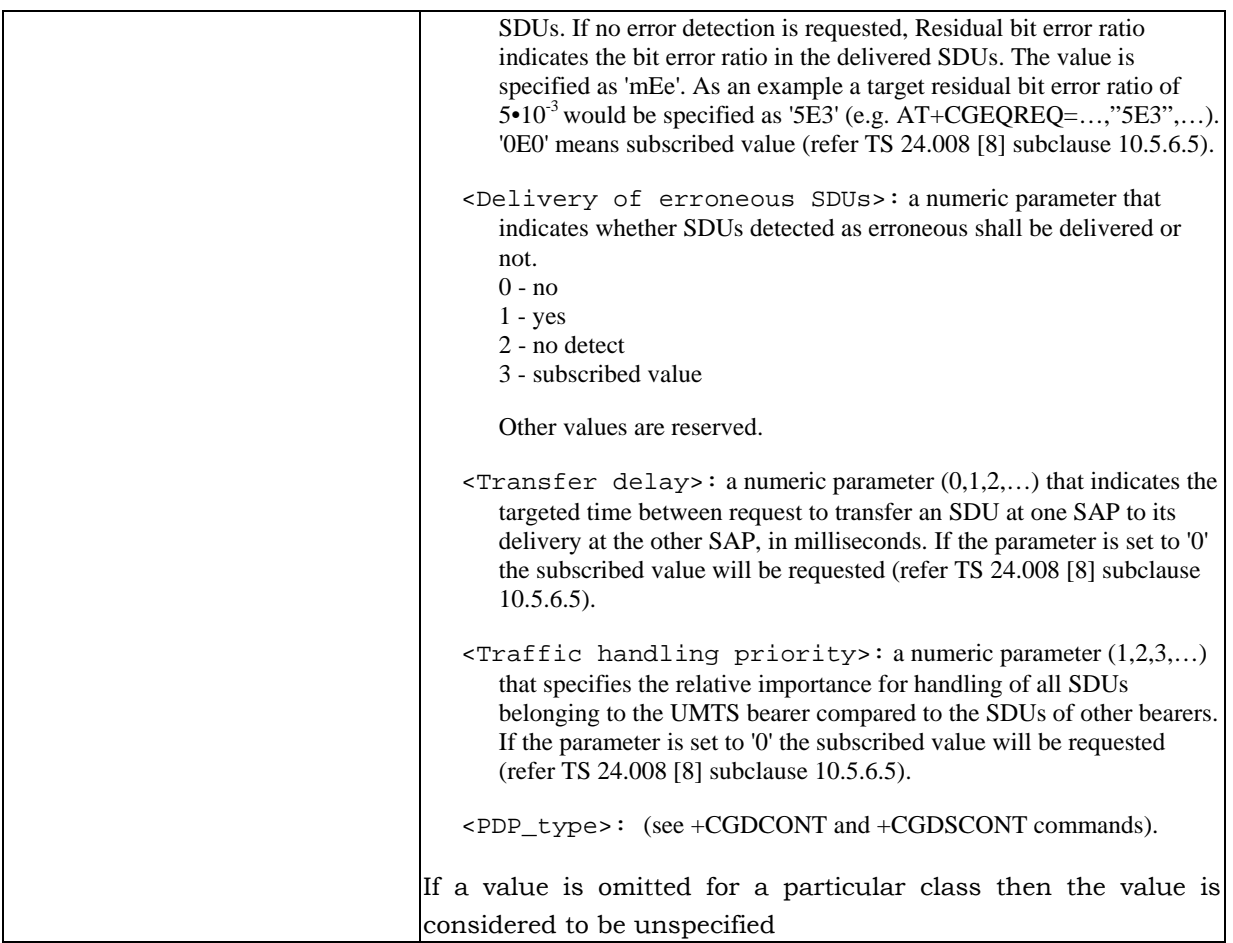

### **1.32.7. 3G Quality of Service Profile (Minimum acceptable) +CGEQMIN**

This command allows the TE to specify a minimum acceptable profile, which is checked by the MT against the negotiated profile returned in the Activate/Modify PDP Context Accept message.

The set command specifies a profile for the context identified by the (local) context identification parameter, <cid>. The specified profile will be stored in the MT and checked against the negotiated profile only at activation or MS-initiated modification of the related context. Since this is the same parameter that is used in the +CGDCONT and +CGDSCONT commands, the +CGEQMIN command is effectively an extension to these commands. The QoS profile consists of a number of parameters, each of which may be set to a separate value.

A special form of the set command, +CGEQMIN= <cid> causes the minimum acceptable profile for context number <cid> to become undefined. In this case no check is made against the negotiated profile.

The read command returns the current settings for each defined context.

The test command returns values supported as a compound value. If the MT supports several PDP types, the parameter value ranges for each PDP type are returned on a separate line.

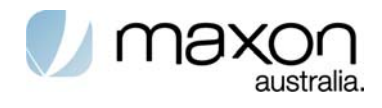

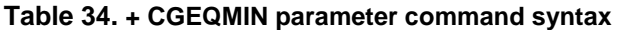

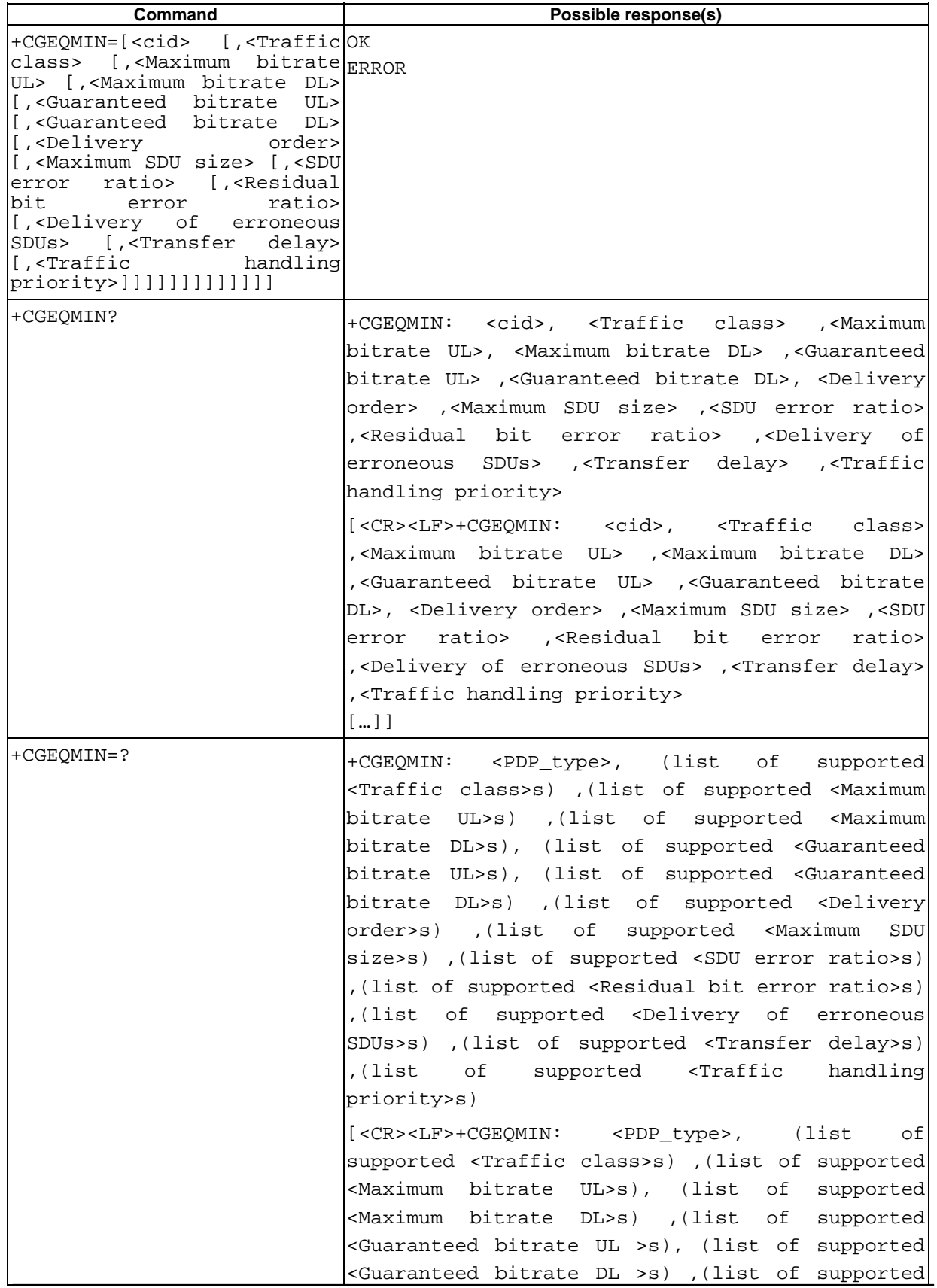

HSDPA Standard At Commands Page 49 of 60 Version 1.2

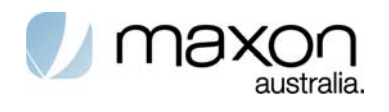

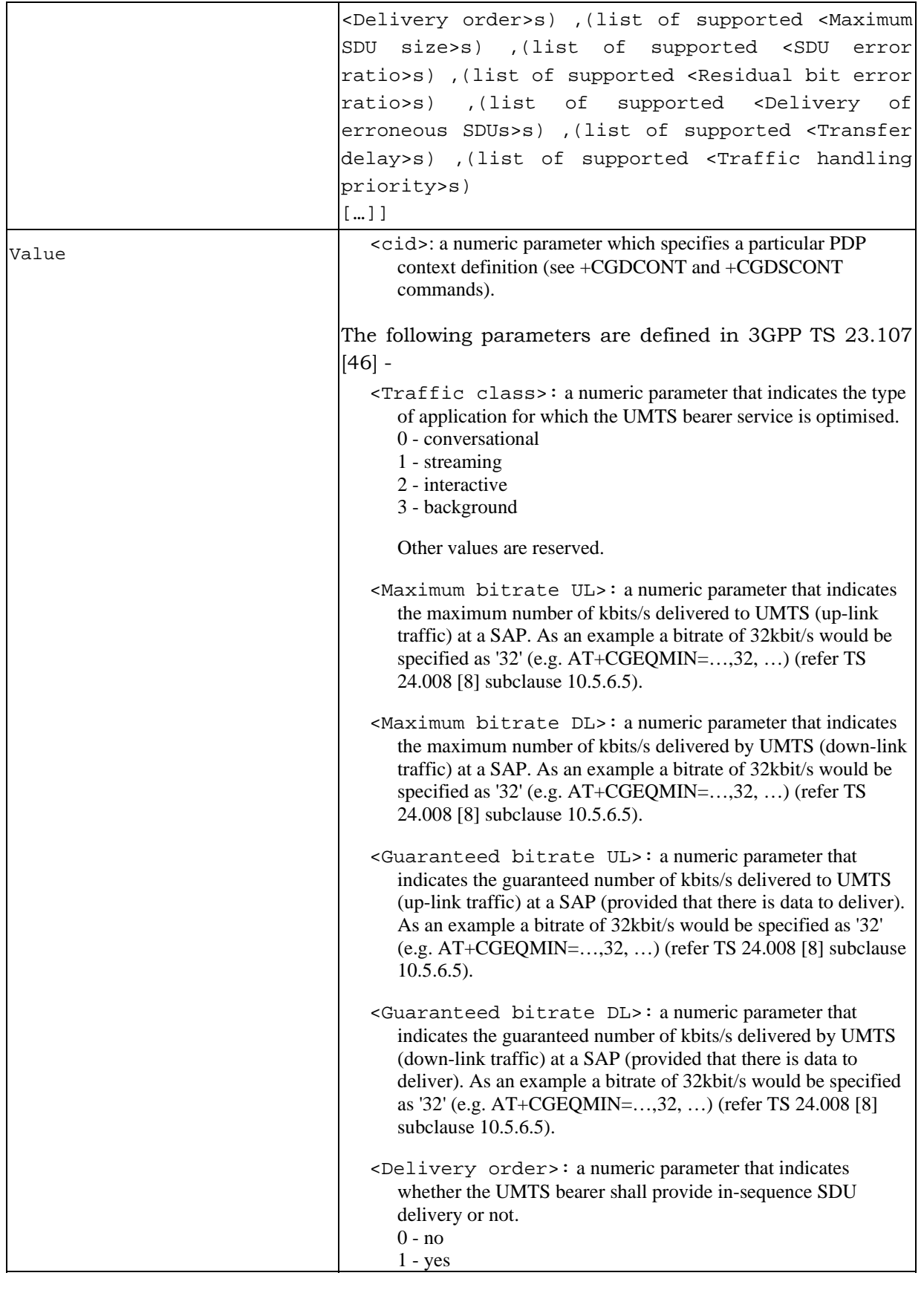

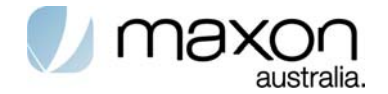

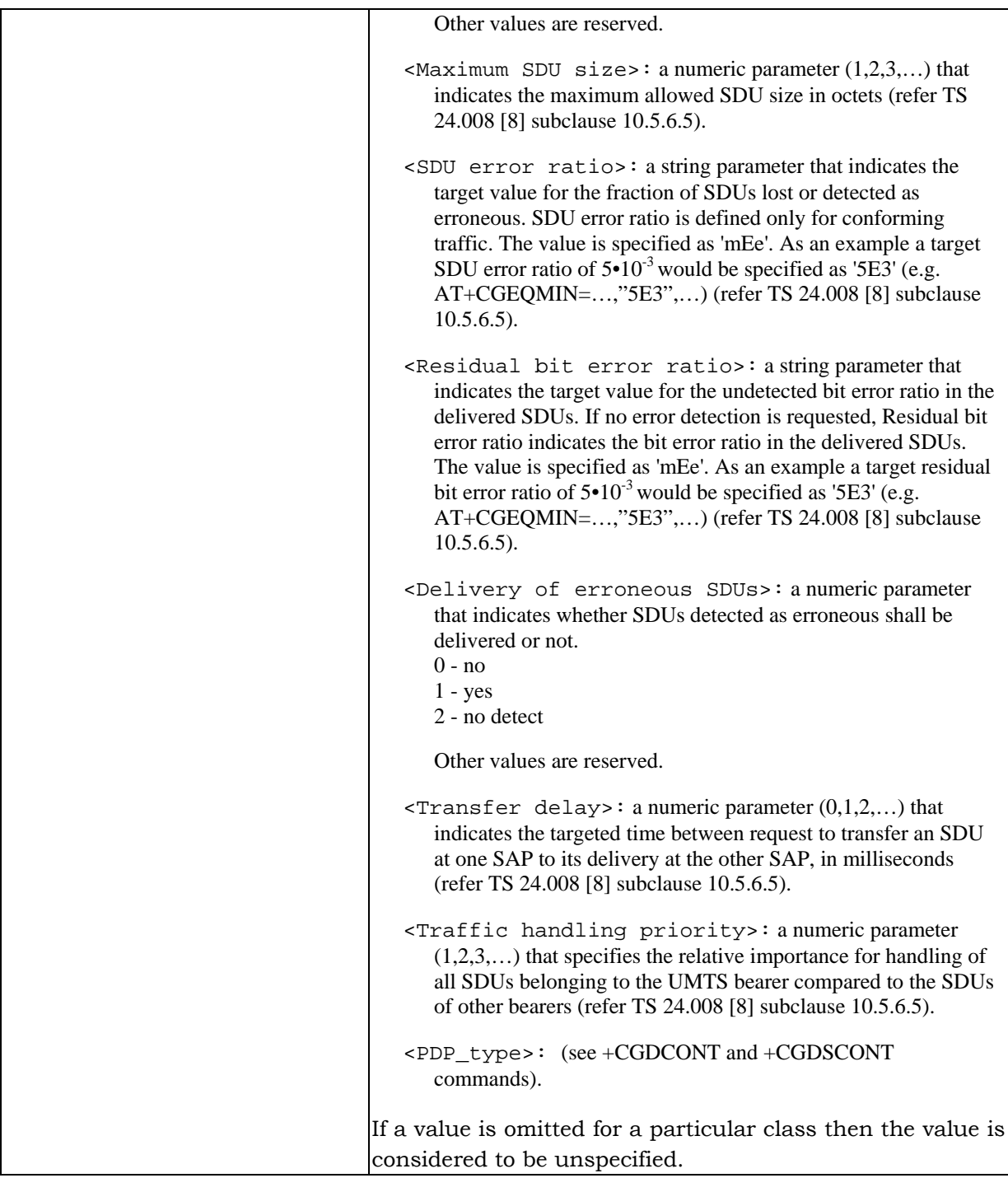

# **1.32.8. 3G Quality of Service Profile (Negotiated) +CGEQNEG**

This command allows the TE to retrieve the negotiated QoS profiles returned in the Activate PDP Context Accept message.

The execution command returns the negotiated QoS profile for the specified context identifiers, <cid>s. The QoS profile consists of a number of parameters, each of which may have a separate value.

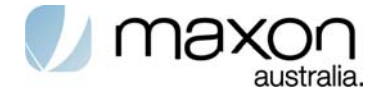

The test command returns a list of <cid>s associated with active contexts

### **Table 35. +CGEQNEG action command syntax**

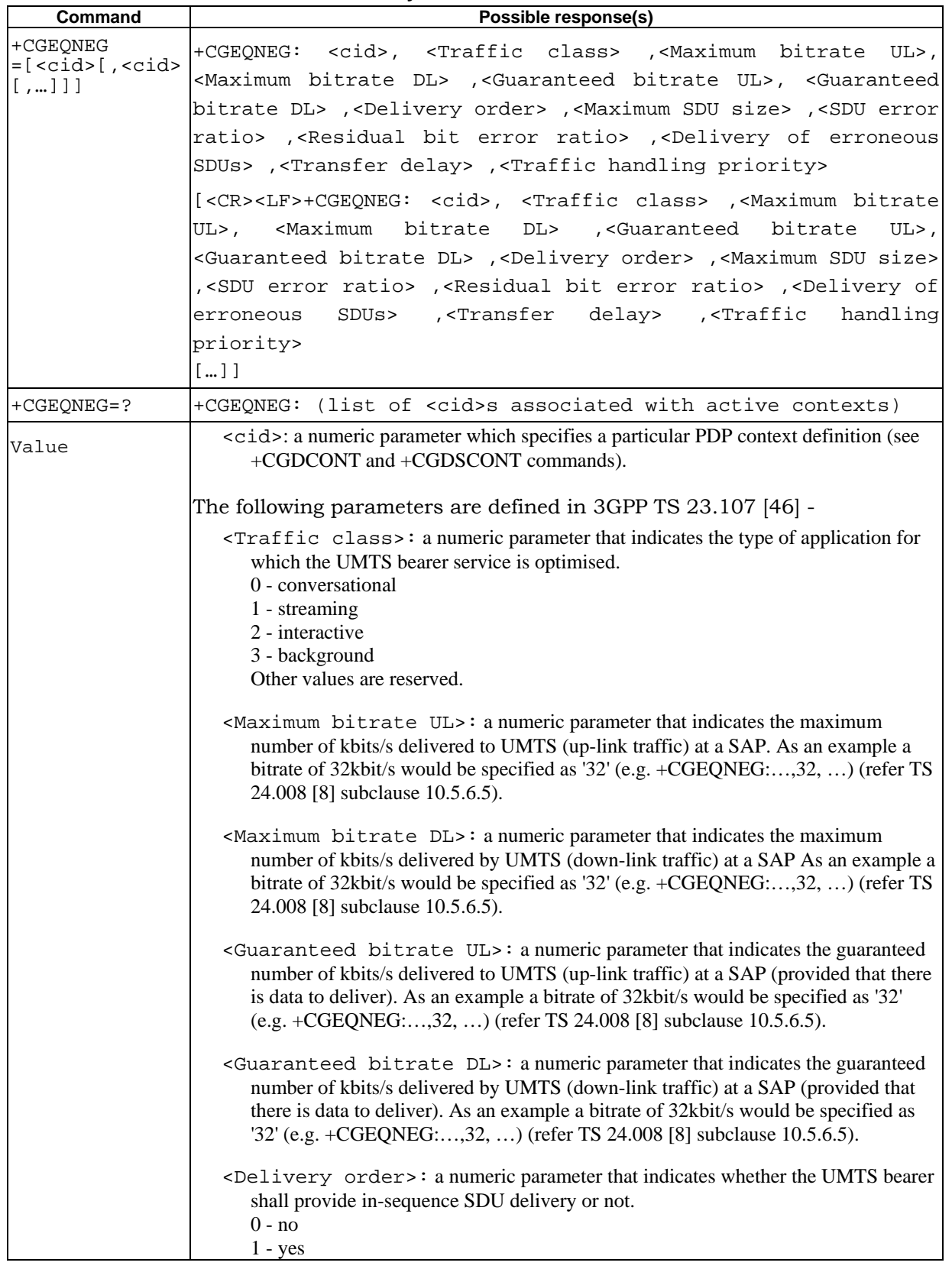

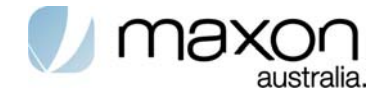

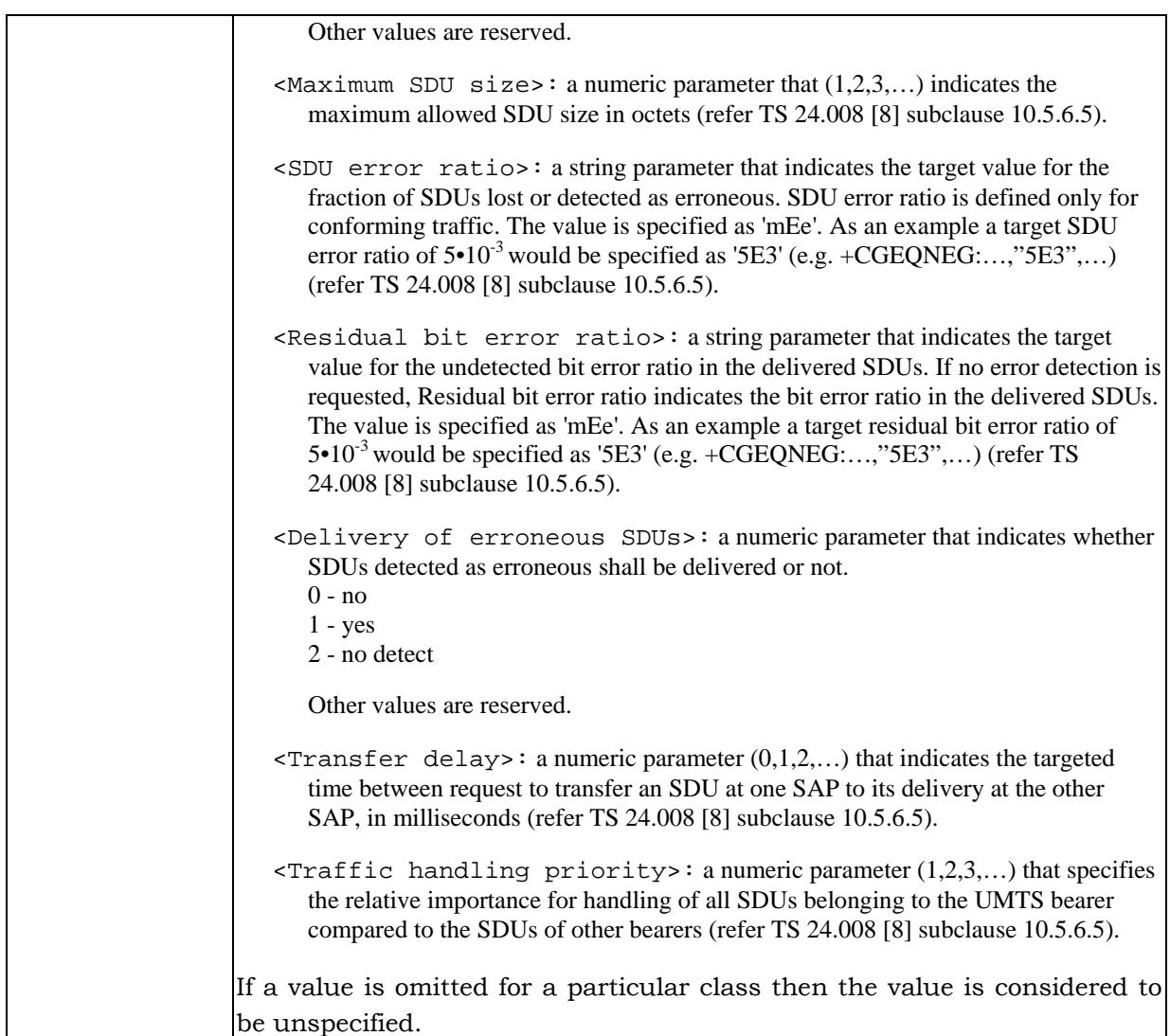

### **1.32.9. PS attach or detach +CGATT**

The execution command is used to attach the MT to, or detach the MT from, the Packet Domain service. After the command has completed, the MT remains in V.25ter command state. If the MT is already in the requested state, the command is ignored and the OK response is returned. If the requested state cannot be achieved, an ERROR or +CME ERROR response is returned. Extended error responses are enabled by the +CMEE command.

Any active PDP contexts will be automatically deactivated when the attachment state changes to detached.

The read command returns the current Packet Domain service state.

The test command is used for requesting information on the supported Packet Domain service states.

NOTE: This command has the characteristics of both the V.25ter action and parameter commands. Hence it has the read form in addition to the execution/set and test forms.

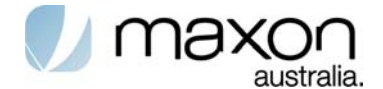

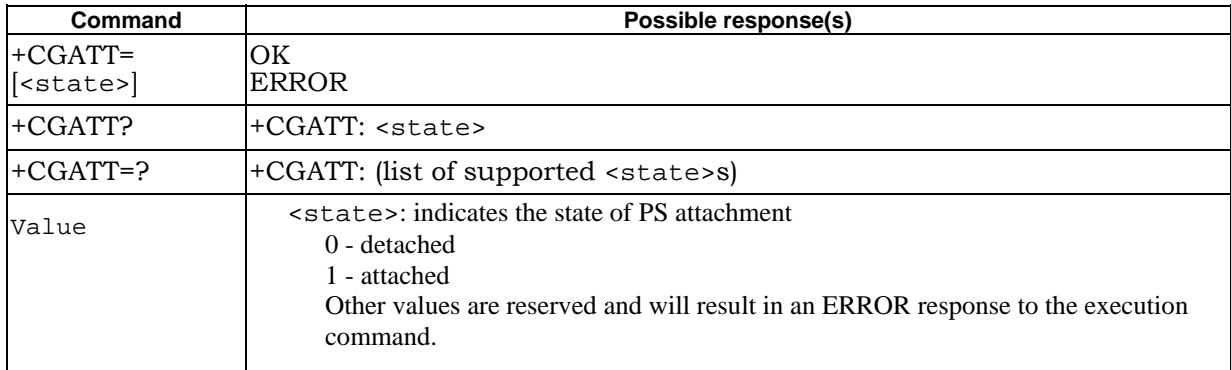

#### **Table 36. + CGATT parameter command syntax**

### **1.32.10. PDP context activate or deactivate +CGACT**

The execution command is used to activate or deactivate the specified PDP context (s). After the command has completed, the MT remains in V.25ter command state. If any PDP context is already in the requested state, the state for that context remains unchanged. If the requested state for any specified context cannot be achieved, an ERROR or +CME ERROR response is returned. Extended error responses are enabled by the +CMEE command. If the MT is not PS attached when the activation form of the command is executed, the MT first performs a PS attach and them attempts to activate the specified contexts. If the attach fails then the MT responds with ERROR or, if extended error responses are enabled, with the appropriate failure-to-attach error message.

If no <cid>s are specified the activation form of the command activates all defined contexts.

If no <cid>s are specified the deactivation form of the command deactivates all active contexts.

The read command returns the current activation states for all the defined PDP contexts.

The test command is used for requesting information on the supported PDP context activation states.

NOTE. This command has the characteristics of both the V.25ter action and parameter commands. Hence it has the read form in addition to the execution/set and test forms.

| Command                                                                                                    | Possible response(s)                                                                                                    |
|----------------------------------------------------------------------------------------------------|----------------------------------------------------------------------------------------------------|
| +CGACT=[ <state> OK<br/><math>\left[</math>, <cid><math>\left[</math>, <cid><math>\right]</math>,  ERROR<br/>1111</cid></cid></state> |                                                                                                    |
| +CGACT?                                                                                                    | +CGACT: <cid>,<state>[<cr><lf>+CGACT:<cid>,<state>[] </state></cid></lf></cr></state></cid>                                                                                                    |
| $+CGACT=?$                                                                                                    | +CGACT: (list of supported <state>s)</state>                                                                                                    |
| Value                                                                                                    | state>: indicates the state of PDP context activation<br>0 - deactivated<br>1 - activated<br>Other values are reserved and will result in an ERROR response to the<br>execution command.<br><cid>: a numeric parameter which specifies a particular PDP context definition<br/>(see the +CGDCONT and +CGDSCONT commands).</cid> |

**Table 37. + CGACT parameter command syntax**

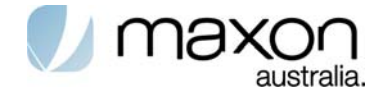

### **1.32.11. PDP Context Modify +CGCMOD**

The execution command is used to modify the specified PDP context (s) with repect to QoS profiles and TFTs. After the command has completed, the MT returns to V.25ter online data state. If the requested modification for any specified context cannot be achieved, an ERROR or +CME ERROR response is returned. Extended error responses are enabled by the +CMEE command.

If no <cid>s are specified the activation form of the command modifies all active contexts.

The test command returns a list of <cid>s associated with active contexts.

| Command                                                                                                    | Possible response(s)                                                                                                    |
|----------------------------------------------------------------------------------------------------|----------------------------------------------------------------------------------------------------|
| $\left  + \text{CGCMOD} = \right[ \text{ccid} > \left  \text{OK} \right]$<br>$\left[ \cdot, \cdot \text{cid} \cdot \left[ \cdot, \dots \right] \right] \right]$ ERROR |                                                                                                    |
| $+CGCMOD = ?$                                                                                                    | +CGCMOD: (list of <cid>s associated with active contexts)</cid>                                                                     |
| Value                                                                                                    | <cid>: a numeric parameter which specifies a particular PDP context definition (see<br/>the +CGDCONT and +CGDSCONT commands).</cid> |

**Table 38. + CGCMOD parameter command syntax**

### **1.32.12. Enter data state +CGDATA**

The execution command causes the MT to perform whatever actions are necessary to establish communication between the TE and the network using one or more Packet Domain PDP types. This may include performing a PS attach and one or more PDP context activations. If the <L2P> parameter value is unacceptable to the MT, the MT shall return an ERROR or +CME ERROR response. Otherwise, the MT issues the intermediate result code CONNECT and enters V.25ter online data state.

 Commands following +CGDATA command in the AT command line shall not be processed by the MT.

The detailed behaviour after the online data state has been entered is dependent on the PDP type. It is described briefly in 3GPP TS 27.060[34] and in more detail in 3GPP TS 29.061[39] and the specifications for the relevant PDPs. PS attachment and PDP context activation procedures may take place prior to or during the PDP startup if they have not already been performed using the +CGATT and +CGACT commands.

If context activation takes place during the PDP startup, one or more <cid>s may be specified in order to provide the information needed for the context activation request(s).

During each PDP startup procedure the MT may have access to some or all of the following information -

The MT may have a priori knowledge, for example, it may implement only one PDP type.

The command may have provided an <L2P> parameter value.

The TE may provide a PDP type and/or PDP address to the MT during in the PDP startup procedure.

If any of this information is in conflict, the command will fail.

Any PDP type and/or PDP address present in the above information shall be compared with the PDP type and/or PDP address in any context definitions specified in the command in the order in which their <cid>s appear. For a context definition to match -

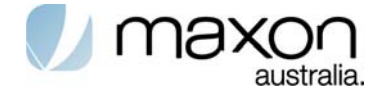

The PDP type must match exactly.

 The PDP addresses are considered to match if they are identical or if either or both addresses are unspecified. For example, a PPP NCP request specifying PDP type = IP and no PDP address would cause the MT to search through the specified context definitions for one with PDP type = IP and any PDP address.

The context shall be activated using the matched value for PDP type and a static PDP address if available, together with the other information found in the PDP context definition. If a static PDP address is not available then a dynamic address is requested.

If no <cid> is given or if there is no matching context definition, the MT shall attempt to activate the context with whatever information is available to the MT. The other context parameters shall be set to their default values.

If the activation is successful, data transfer may proceed.

After data transfer is complete, and the layer 2 protocol termination procedure has completed successfully, the V.25ter command state is re-entered and the MT returns the final result code OK.

In the event of an erroneous termination or a failure to start up, the V.25ter command state is re-entered and the MT returns the final result code NO CARRIER or, if enabled, +CME ERROR. Attach, activate and other errors may be reported.

| Command                        | Possible response(s)                                                                                                    |
|--------------------------------|----------------------------------------------------------------------------------------------------|
| $+CGDATA=[L2P$<br>[5, 1, 1, 1] | ,[ <cid>CONNECT<br/><b>ERROR</b></cid>                                                                                                    |
| $+CGDATA=?$                    | +CGDATA: (list of supported <l2p>s)</l2p>                                                                                                    |
| Value                          | <l2p>: a string parameter that indicates the layer 2 protocol to be used<br/>between the TE and MT<br/><b>NULL</b><br/>none, for PDP type OSP:IHOSS (Obsolete)<br/>Point-to-point protocol for a PDP such as IP<br/><b>PPP</b><br/>character stream for X.25 character (triple X PAD) mode<br/><b>PAD</b><br/>(Obsolete)<br/>X<sub>25</sub><br/>X.25 L2 (LAPB) for X.25 packet mode (Obsolete)<br/>manufacturer-specific protocol (xxxx is an alphanumeric<br/>M-xxxx<br/>string)<br/>If the value is omitted, the layer 2 protocol is unspecified. Other values<br/>are reserved and will result in an ERROR response.<br/><cid>: a numeric parameter which specifies a particular PDP context<br/>definition (see the +CGDCONT and +CGDSCONT commands).</cid></l2p> |
|                                |                                                                                                    |

**Table 39. + CGDATA parameter command syntax**

### **1.32.13. Show PDP address +CGPADDR**

The execution command returns a list of PDP addresses for the specified context identifiers. The test command returns a list of defined  $\langle$ cid>s.

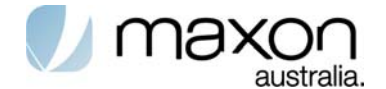

### **Table 40. + CGPADDR parameter command syntax**

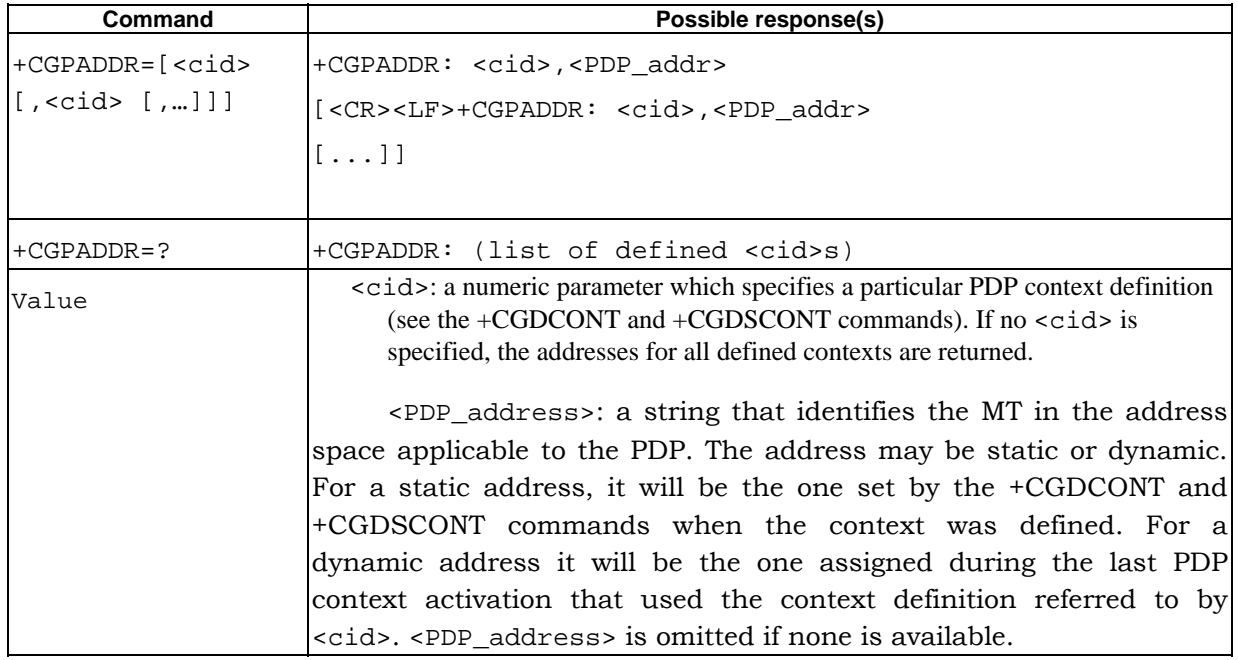

# **1.33. Modem compatibility commands**

### **Table 41. Modem compatibility commands**

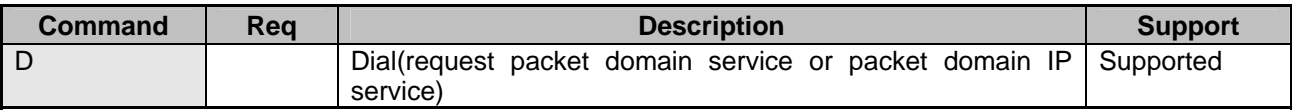

# **1.34. Informative examples**

### **1.34.1. UMTS Connection**

Command:

AT+CGDCONT=%CID%,"%PDPTYPE%","%APN%","%PDPADDRESS\_NONE%",%DCOMP%,%H COMP%

Expected response: OK

Command:

AT+CGEQREQ=%CID%,%REQ\_TCLSS%,%REQ\_MBRUL%,%REQ\_MBRDL%,%REQ\_GBRUL %,%REQ\_GBRDL%,%REQ\_DORDR%,%REQ\_MSDU%,"%REQ\_SDUER%","%REQ\_RBER%",% REQ\_DESDU%,%REQ\_TRDELAY%,%REQ\_TRHP%

Expected response: OK

Command:

AT+CGEQMIN=%CID%,%MIN\_TCLSS%,%MIN\_MBRUL%,%MIN\_MBRDL%,%MIN\_GBRUL%, %MIN\_GBRDL%,%MIN\_DORDR%,%MIN\_MSDU%,"%MIN\_SDUER%","%MIN\_RBER%",%MIN\_ DESDU%,%MIN\_TRDELAY%,%MIN\_TRHP%

Expected response: OK

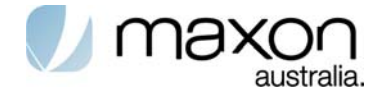

# **Synchronous data mode commands**

### **Table 42. ITU-T V80ter Synchronous data mode command**

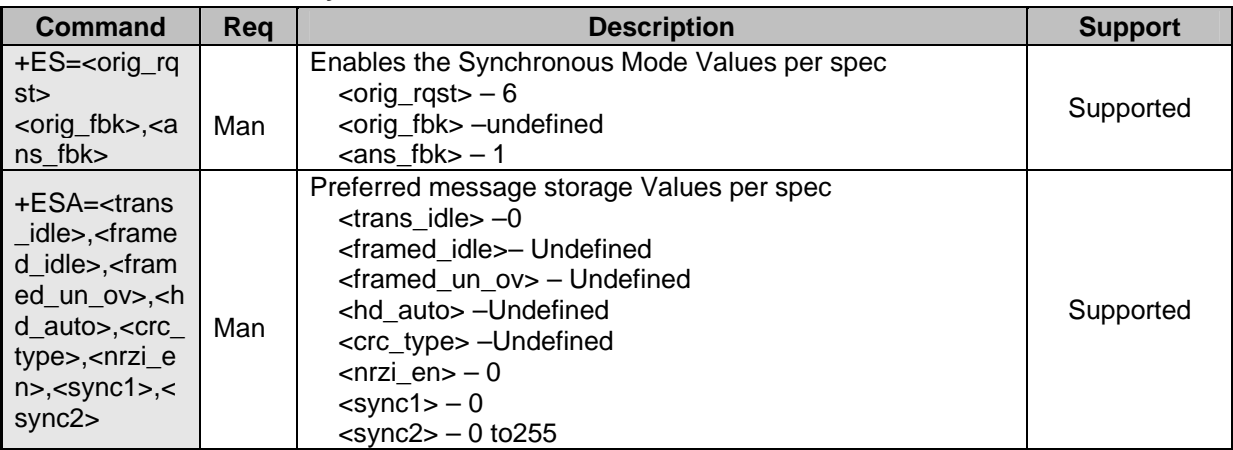

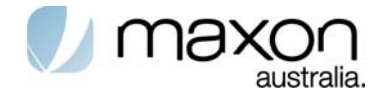

# **Qualcomm commands**

### **Table 43. Qualcomm command**

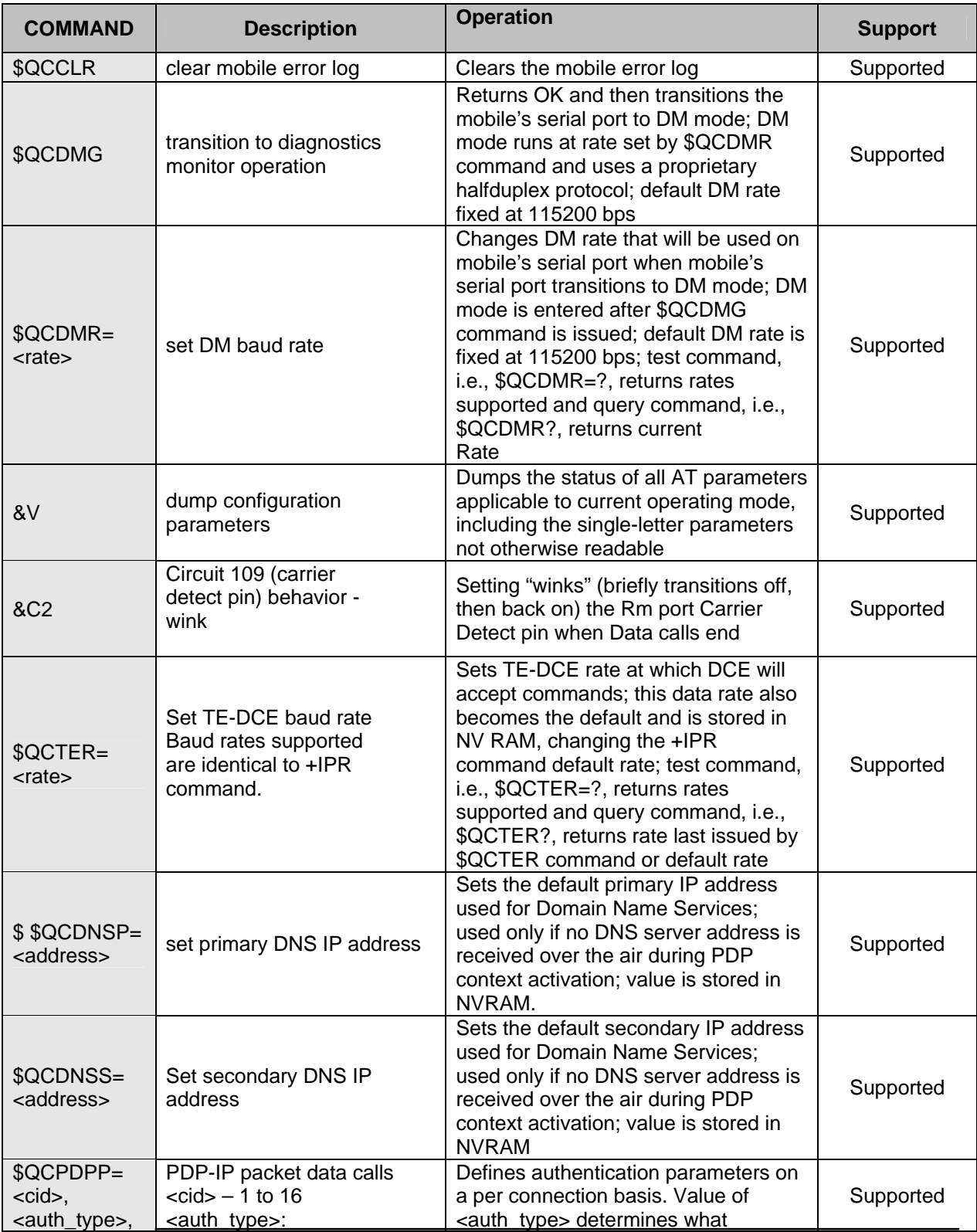

HSDPA Standard At Commands Page 59 of 60 Version 1.2

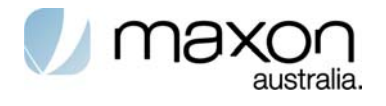

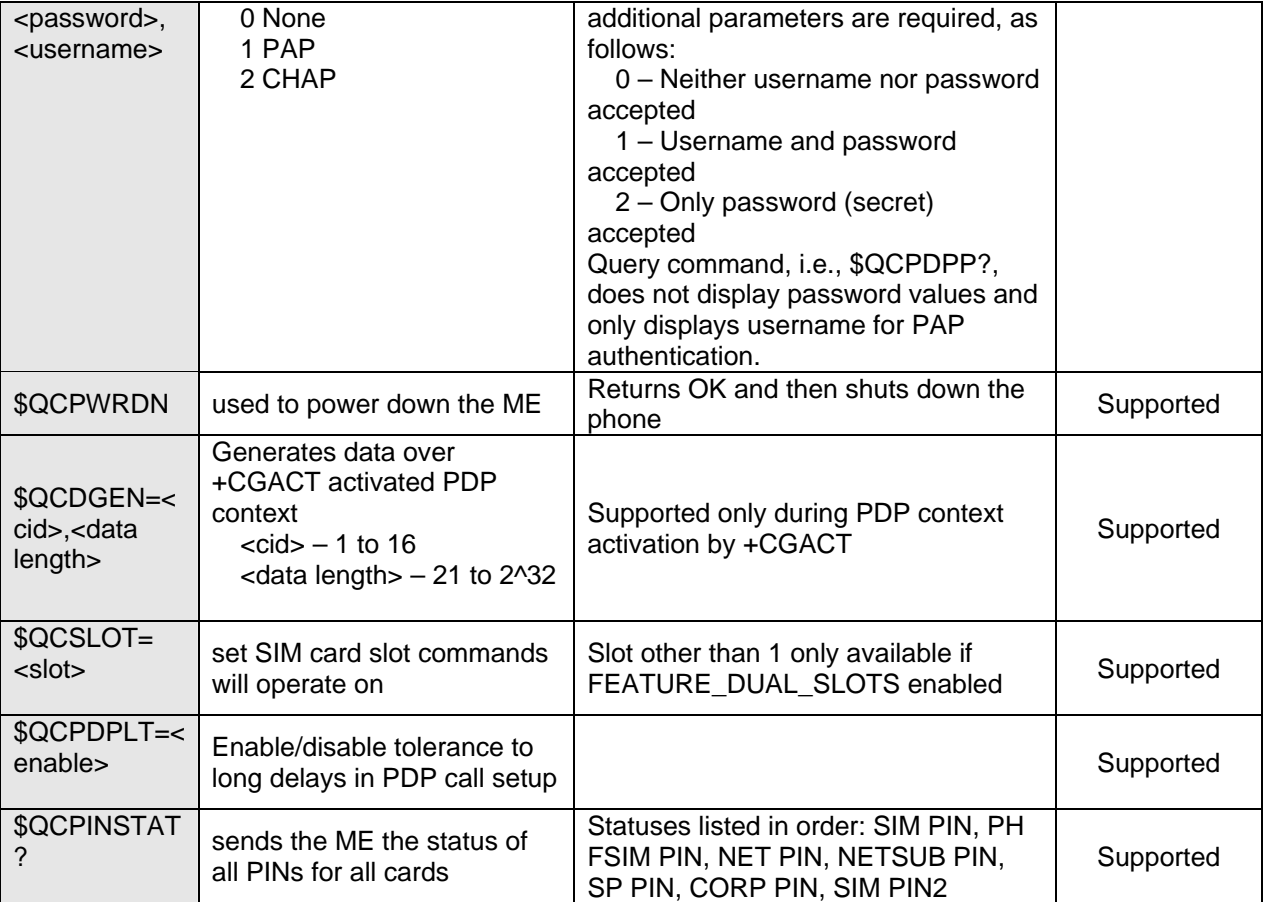